# **Contentious Small Tables**

Neil Johnson

o·su·mo

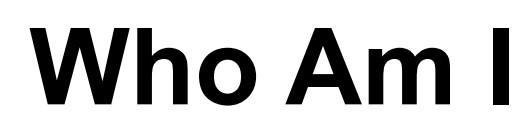

### Neil Johnson

o·su·mo

### Independent Oracle DBA

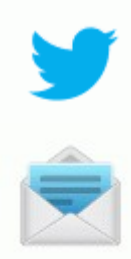

@neiljdba

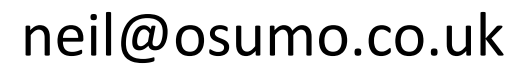

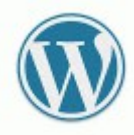

http://oraganism.wordpress.com/

# **Contentious Small Tables**

Neil Johnson

o·su·mo

# o·su·mo **Background**

Real issue seen on a busy payments processing system

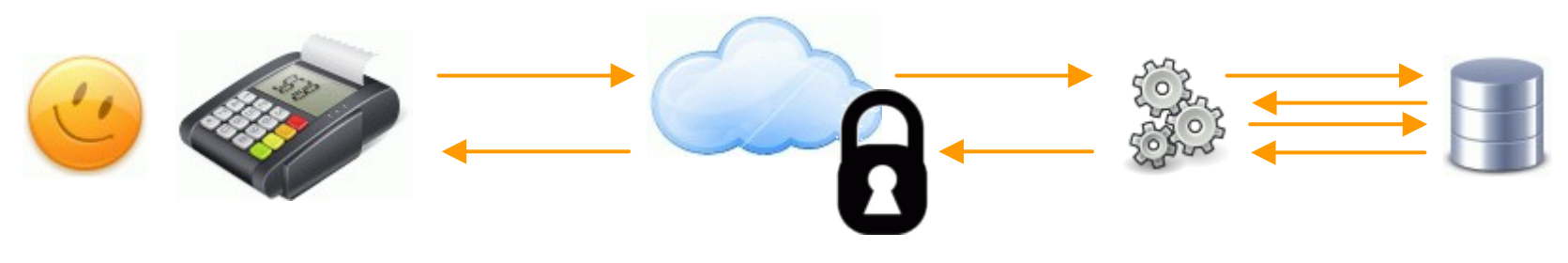

The application:

- Two node RAC configuration
- RAC friendly connection fail-over and major application tables hash partitioned
- "Application transactions" are time critical
- Individual application processes authorising trxns and heartbeating information back to a "state" table
- The "state" table is central to the story

## o·su·mo **Issue Identification**

In load testing as part of extending the portfolio:

- Increased transaction rate
- Increased number of processes
- **Transaction turnaround not fast enough**

After interrogating ASH we could see a significant % of application time was spent on "Concurrency" and "Cluster" waits

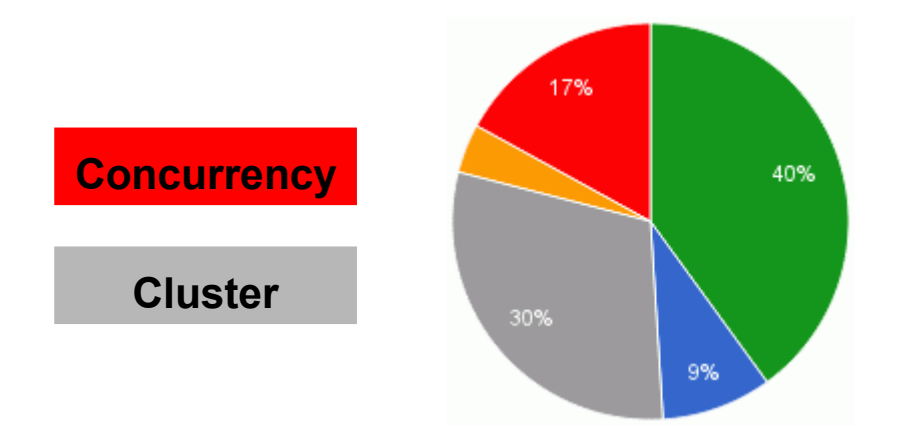

## o·su·mo **Issue Identification - ASH**

### Simple ASH query used to get session level information

```
select a.EVENT, NVL(wait class,'CPU') wait class
,count(*) waits
from v$active_session_history a
where a.session id = &sess_id.
and SAMPLE_TIME between 
                  to date('&start time.','dd-mon-yyyy hh24:mi')
           and to date('&end time.','dd-mon-yyyy hh24:mi')
group by a.EVENT, NVL(wait_class,'CPU')
order by count(*) desc;
```
### Could have used SQL\*Trace for more accurate information

# o·su·mo **Issue Identification - ASH**

Saw significant time on the following events:

11g:

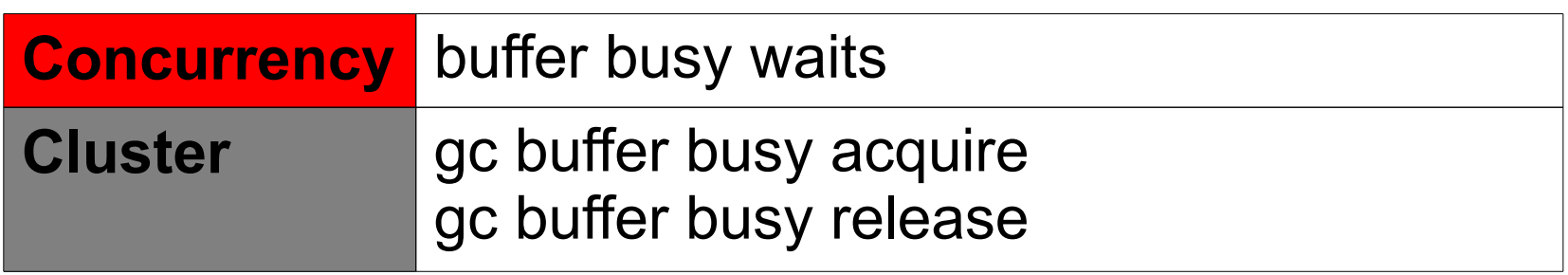

10g:

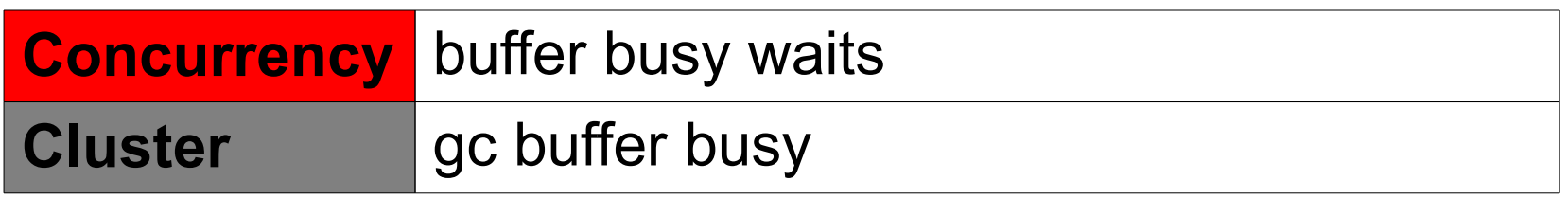

## **Issue Identification - ASH**

### Drill down to object id.

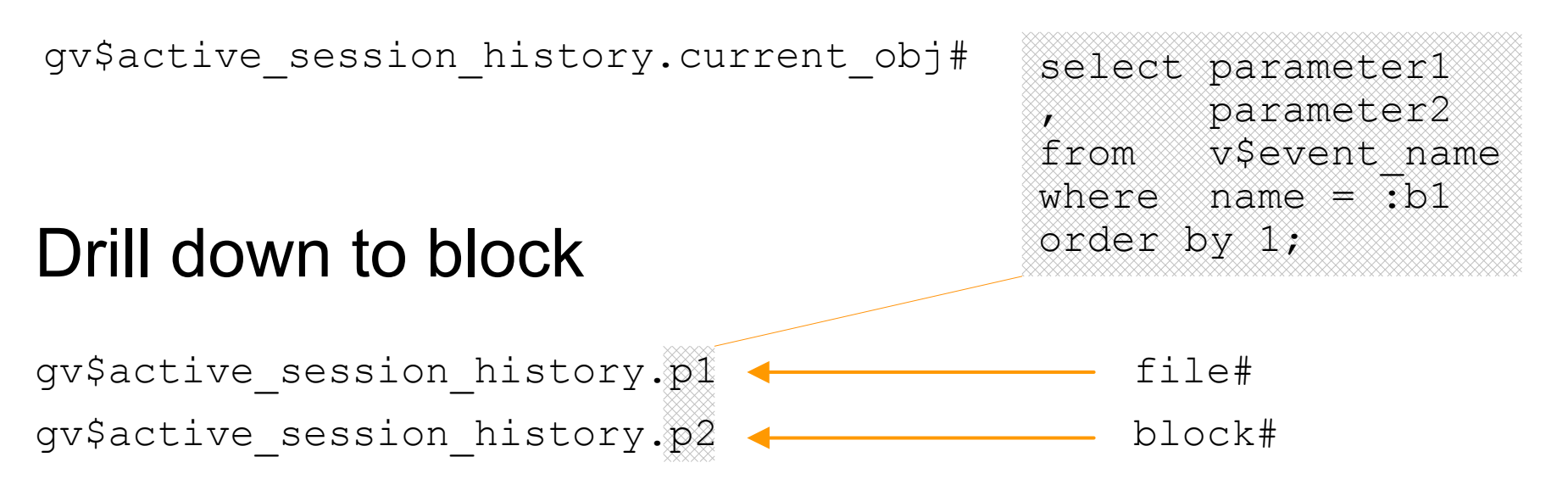

### SQL ID

gv\$active\_session\_history.sql\_id

## **Issue Identification - ASH** osum

- ASH.P1 & ASH.P2 were the same for many of the undesirable wait events
- A small number of blocks were causing the majority of the contention
- **•** Turned out to be DML on a very small table – the heartbeat table
- Focus on the DBA team to provide a solution without changing (wrapped) code

## **A (not very good) reconstruction**

#### o·su·mo

### **Application & "state" Table**

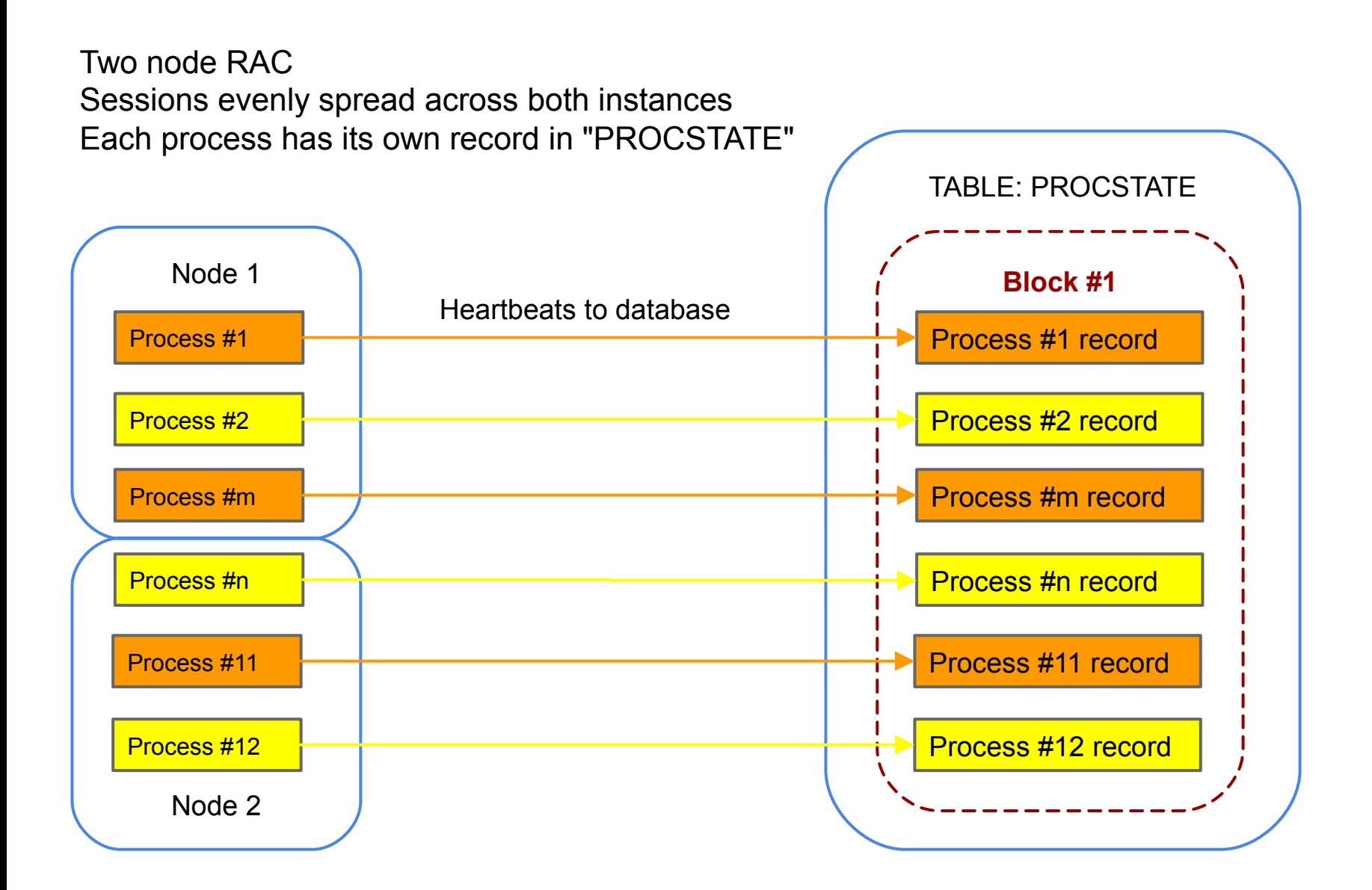

### **Heartbeat "state" table**

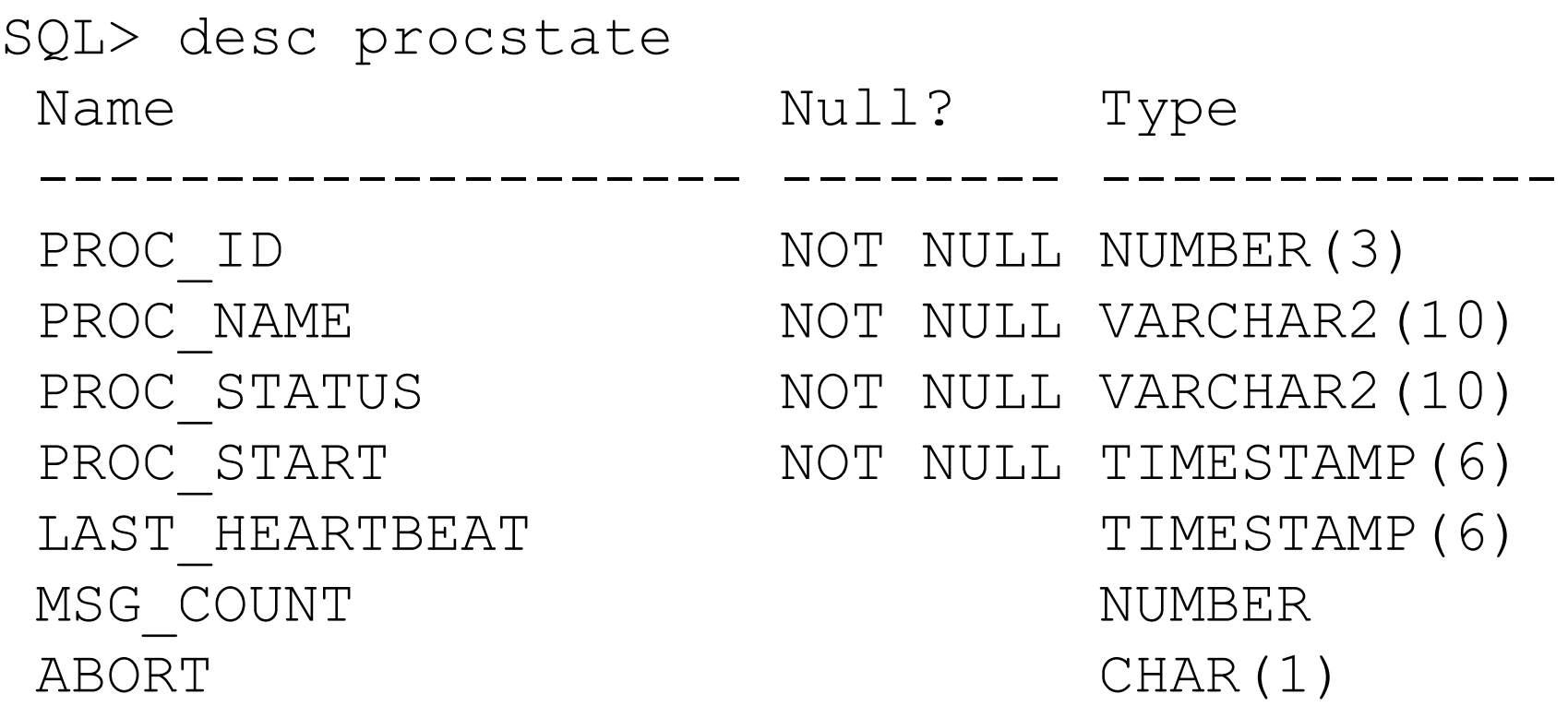

# o·su·mo **Test Code Outline**

#### for each process

loop

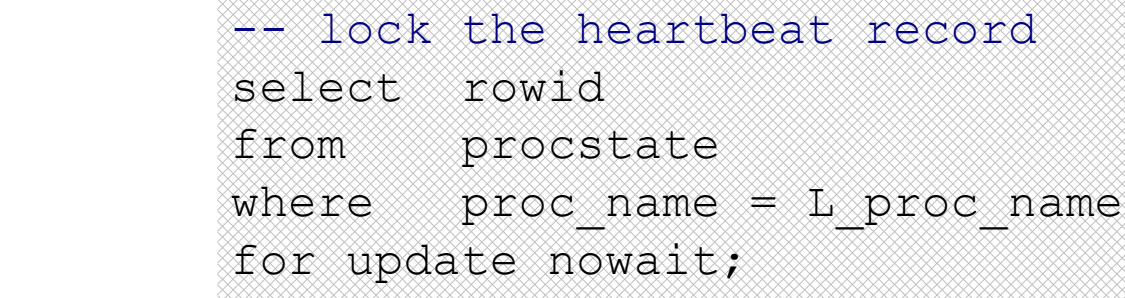

```
 -- do some other brief work
dbms lock.sleep(0.02);
```

```
 -- heartbeat back to table
```

```
 update procstate
```

```
set proc_status, msg count, last heartbeat
where rowid = L rowid;
```

```
 -- end transaction
 commit;
```

```
 -- wait for more work to do
    dbms lock.sleep(dbms random.value(0.03,0.05));
end loop;
```
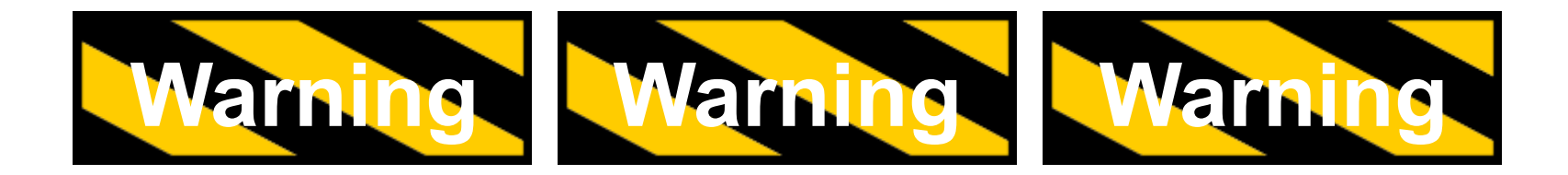

The system used for the tests:

- 2 node RAC hosted on Oracle VirtualBox
- Dual core laptop
- Only 6GB of memory for host and 2 guests combined
- Single HDD for host, guests, Oracle software and DB
- Database and GI at 11.2.0.3

Needless to say - a slow configuration and side effects are exaggerated (this is good for me)

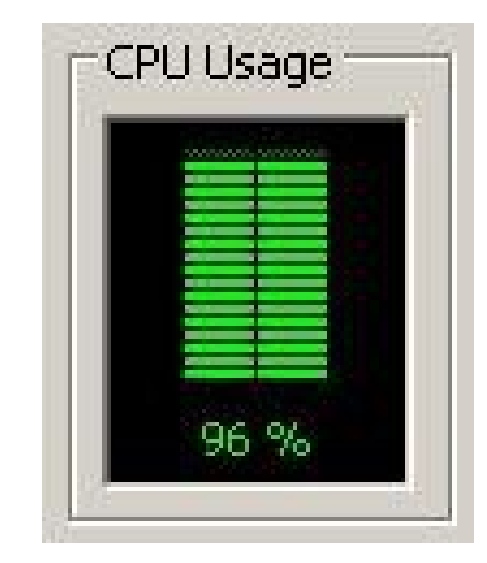

# o·su·mo **Test #1 - Two Node RAC Baseline**

12 application processes, 6 on each RAC instance

All rows in a single block

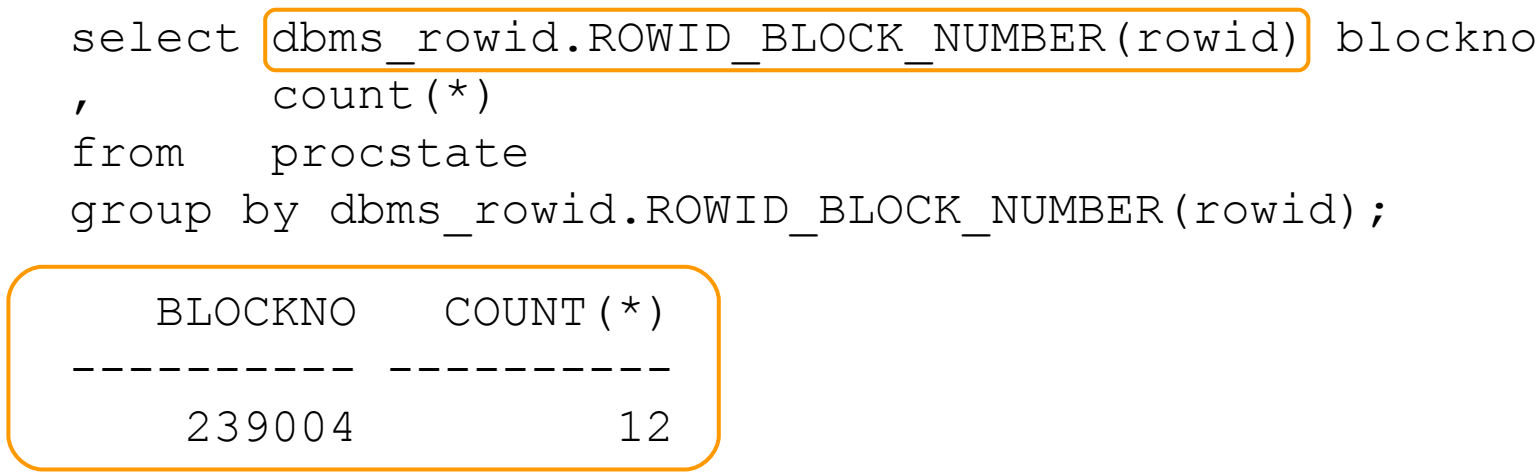

Test workload executed for 10 minute duration and captured ASH data

o·su·mo

### **Results #1 - Two Node RAC**

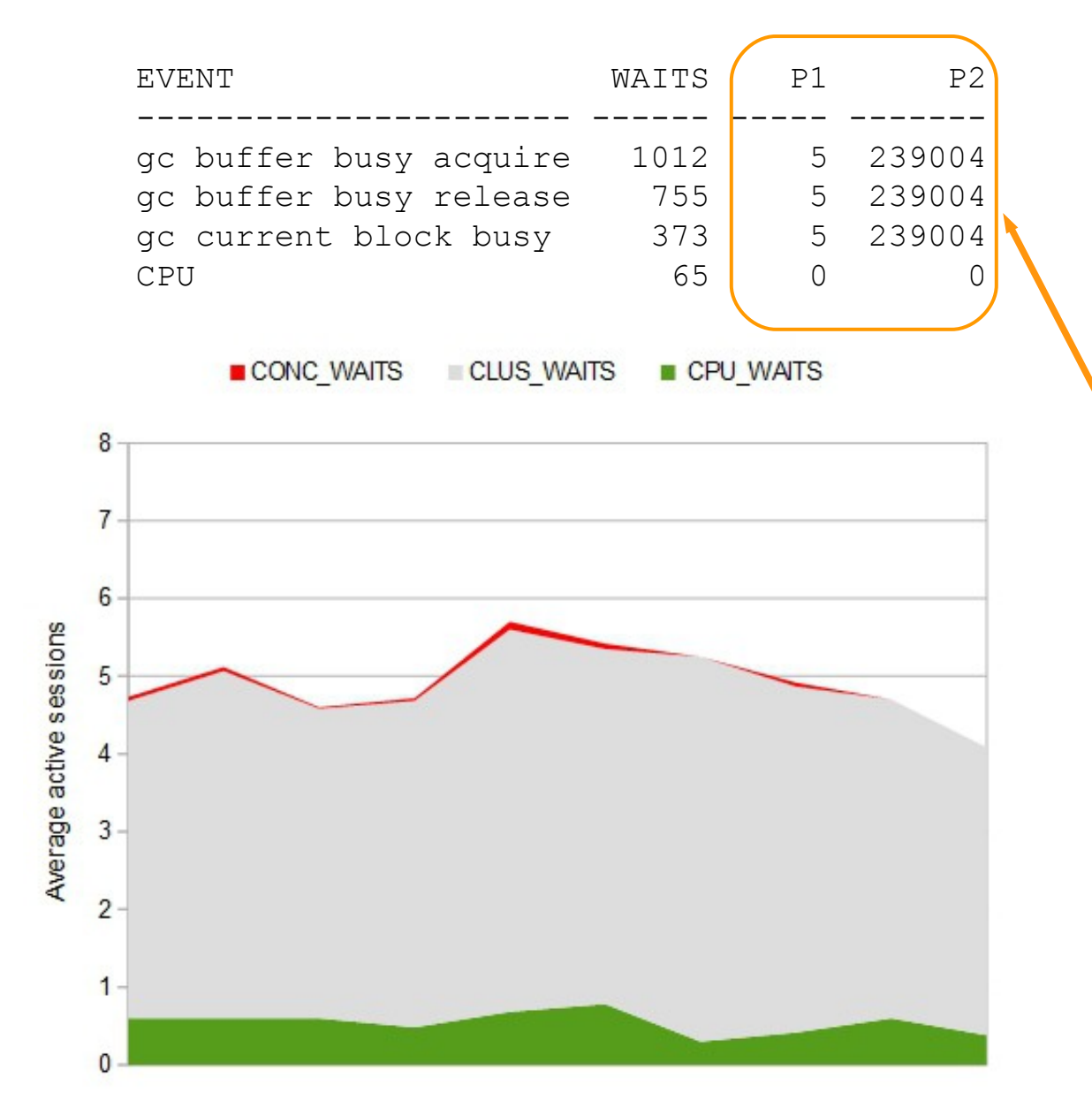

Almost all time spent on cluster waits

All on block 239004

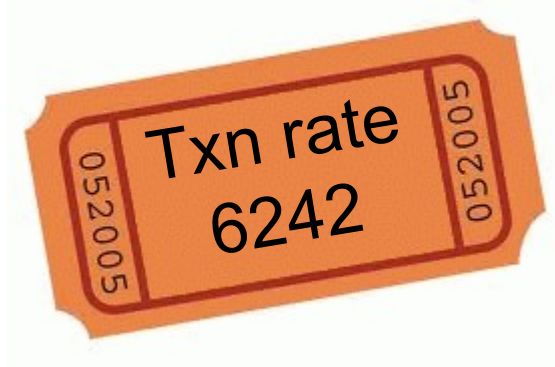

### **Some Potential Solutions**

### **Problem**

Processes are fighting over a single data block

### **Potential Solutions**

- Node affinity (move workload not rows)
- PCTFREE
- Partitioning
- MINIMIZE RECORDS PER BLOCK

### **Caveat**

This is a very specific case - a hot table block in a small segment

### **Node Affinity**

### **Test #2 - Node Affinity**

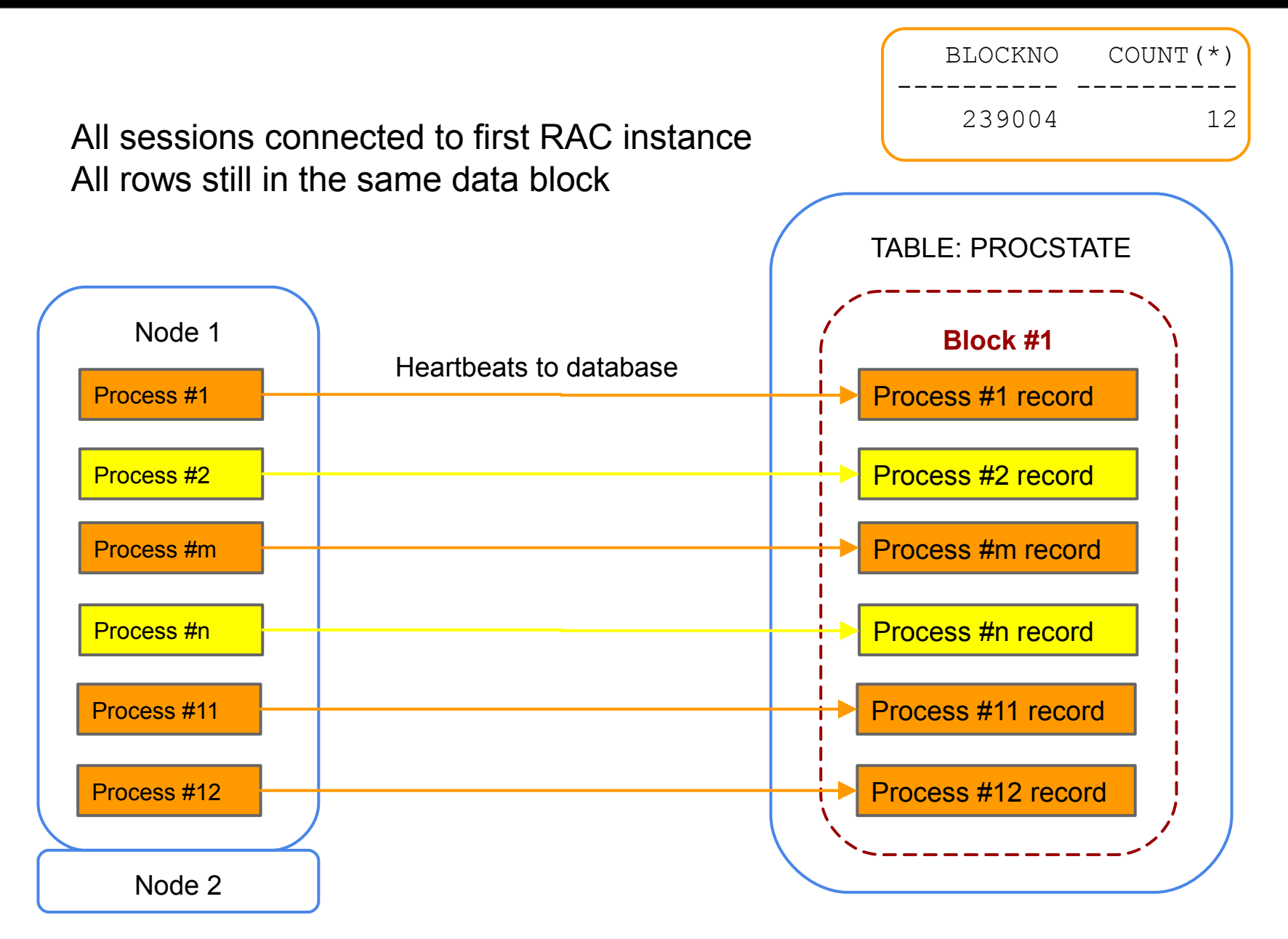

#### o·su·mo

### **Results #2 - Node Affinity**

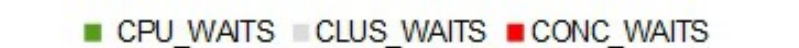

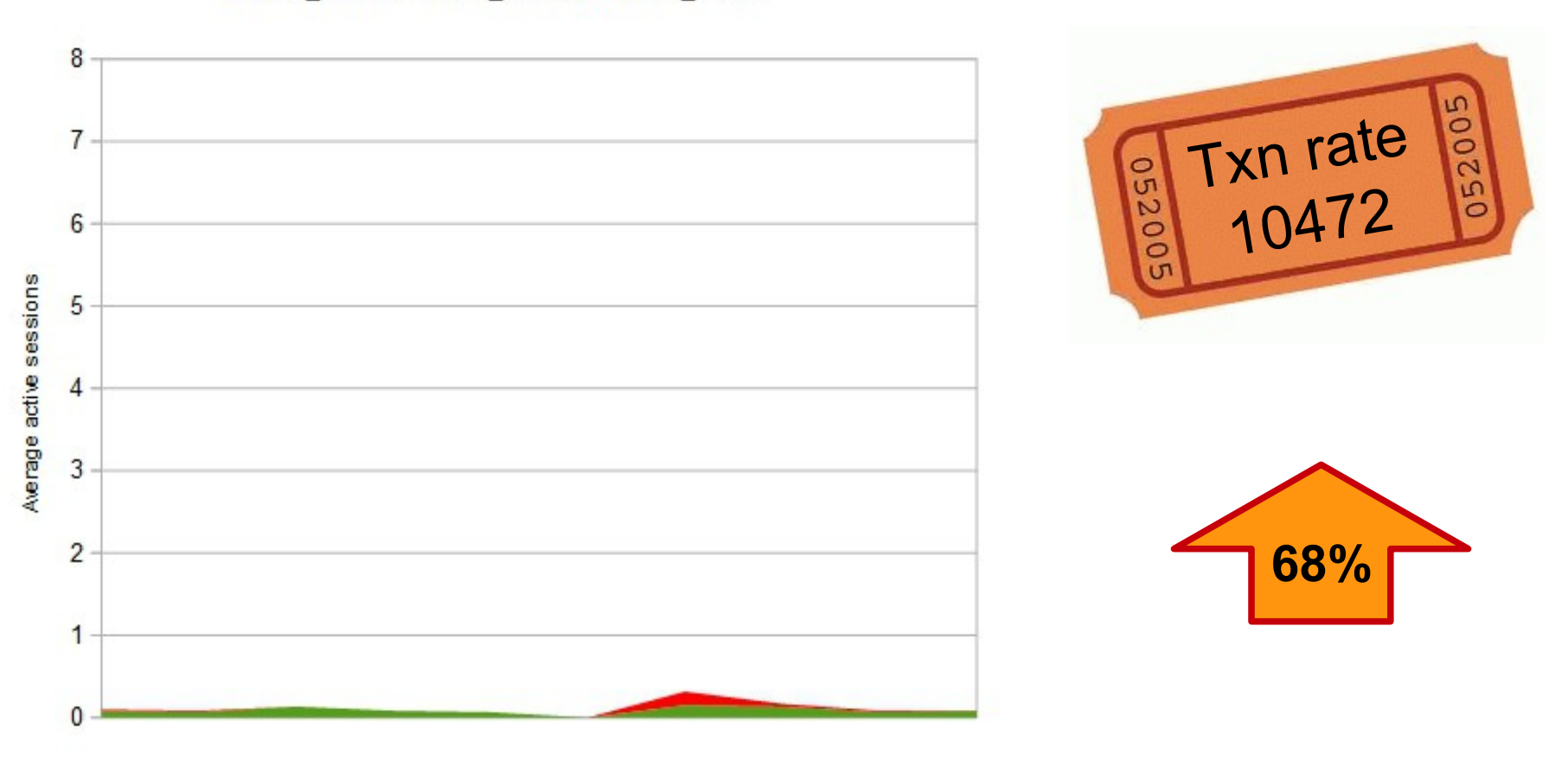

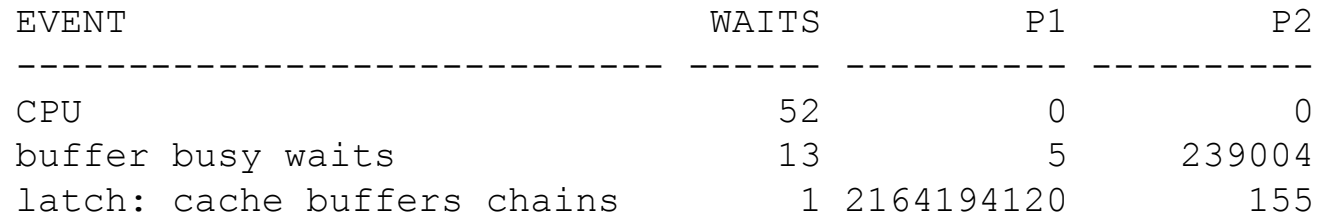

### **Results #2 - Node Affinity**

# The perfect remedy for global cache waits but

### The rest of the workload was fine running in RAC

Should we compromise application workload for a heartbeat? For instrumentation?

"buffer busy waits" still possible

### **PCTFREE**

## **Test #3 - PCTFREE**

### **PCTFREE** *n*

My AVG\_ROW\_LEN was 46

I had a look at "René Nyffenegger's collection of things on the web:" http://www.adp-gmbh.ch/ora/concepts/db\_block.html

And came up with the following:

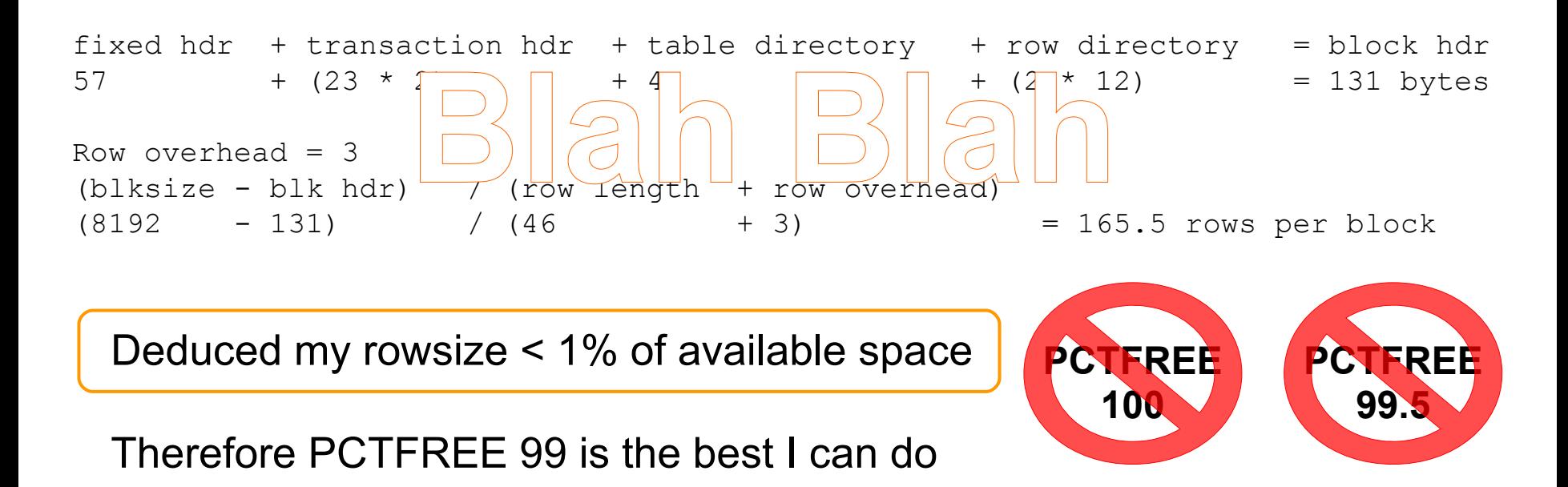

### **Test #3 - PCTFREE**

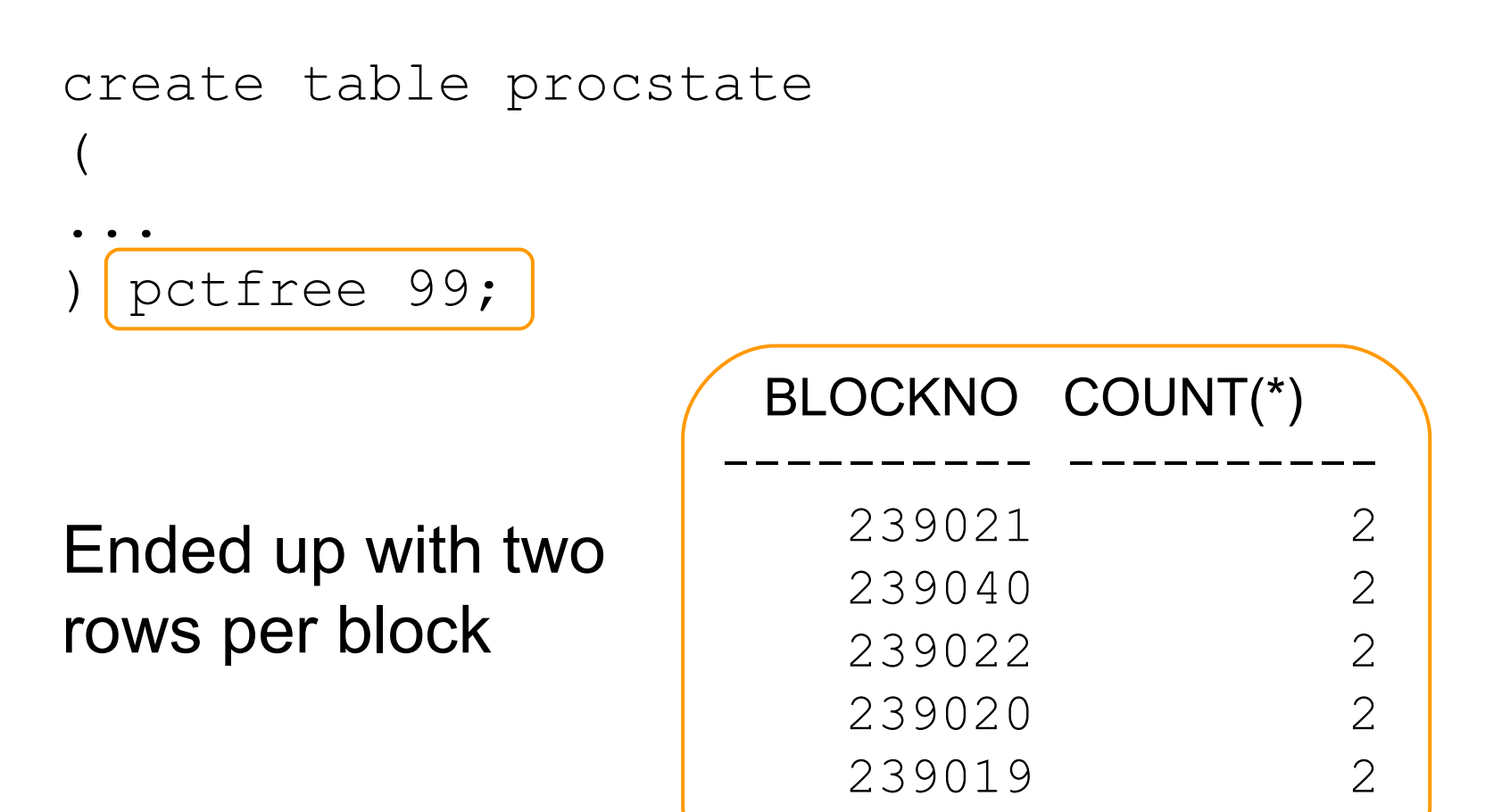

239023 2

### o·su·mo **Test #3 – PCTFREE, spot the mistake**

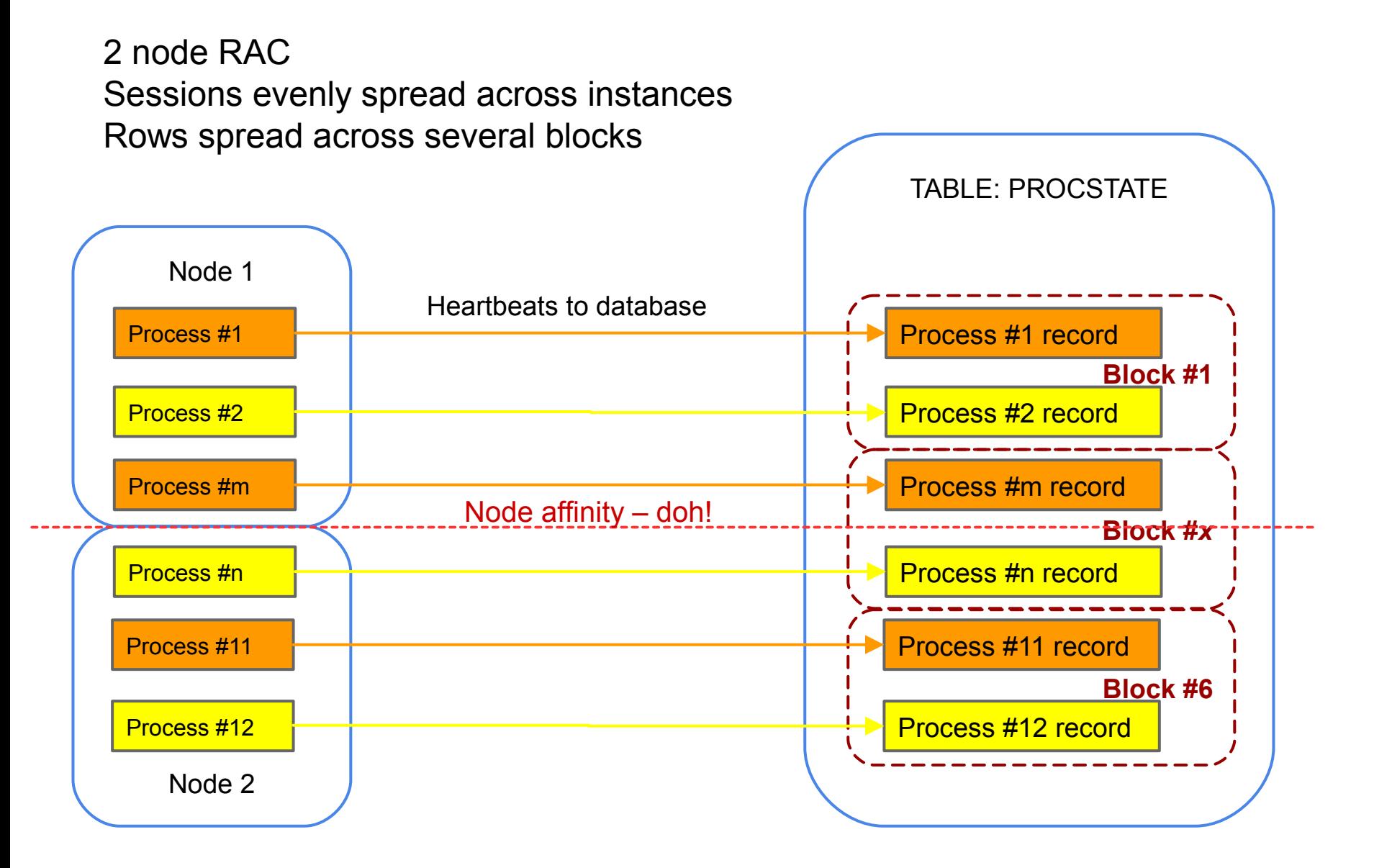

## **Test #3 - PCTFREE**

2 node RAC Sessions evenly spread across instances Rows **randomly** spread across blocks

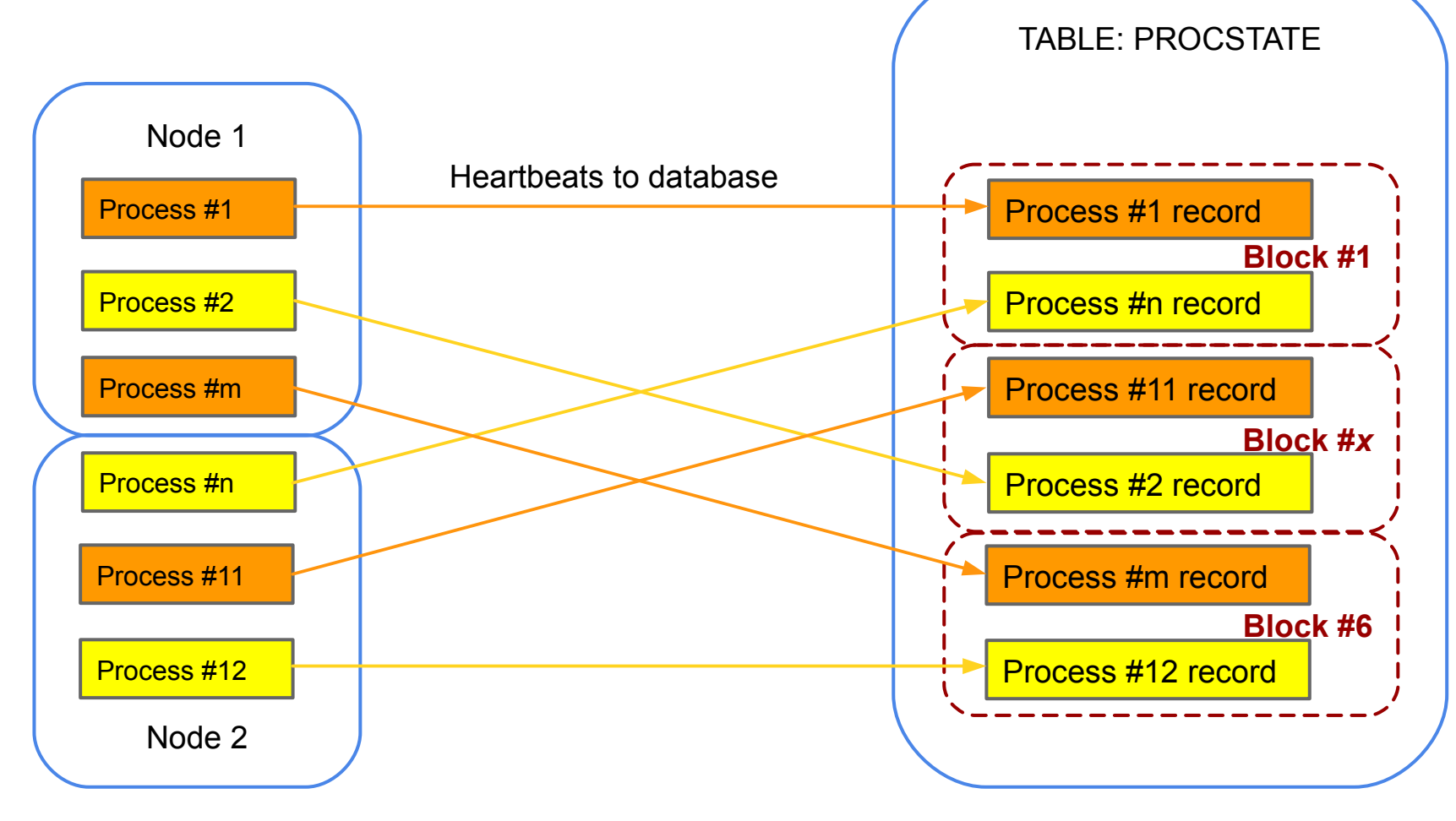

### **Results #3 - PCTFREE**

A small amount of contention

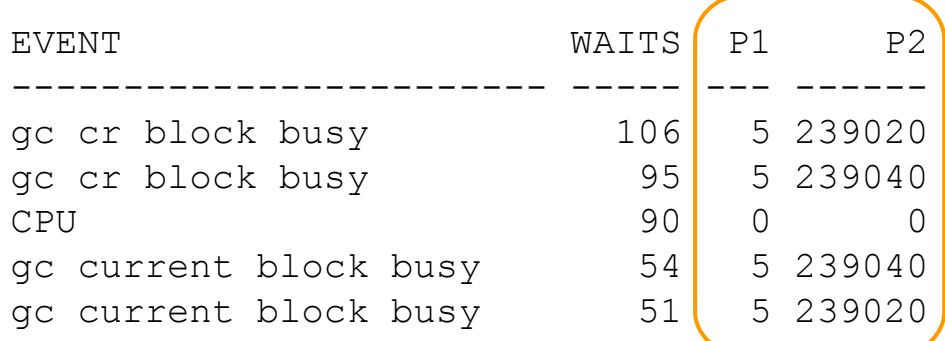

CPU WAITS CLUS WAITS CONC WAITS

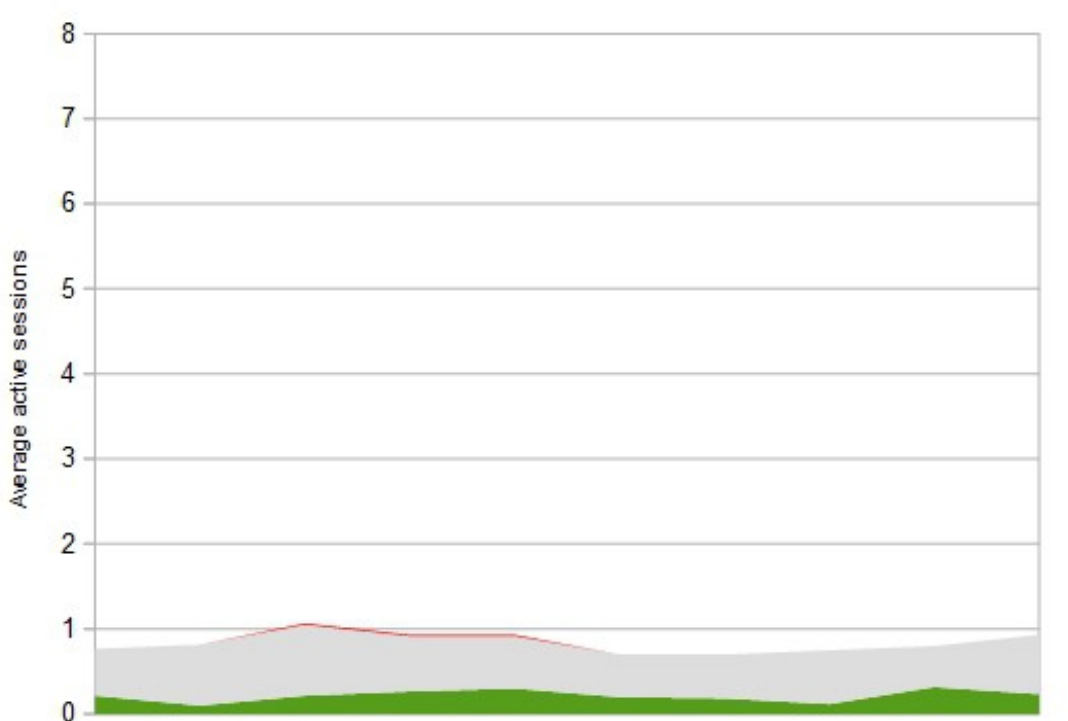

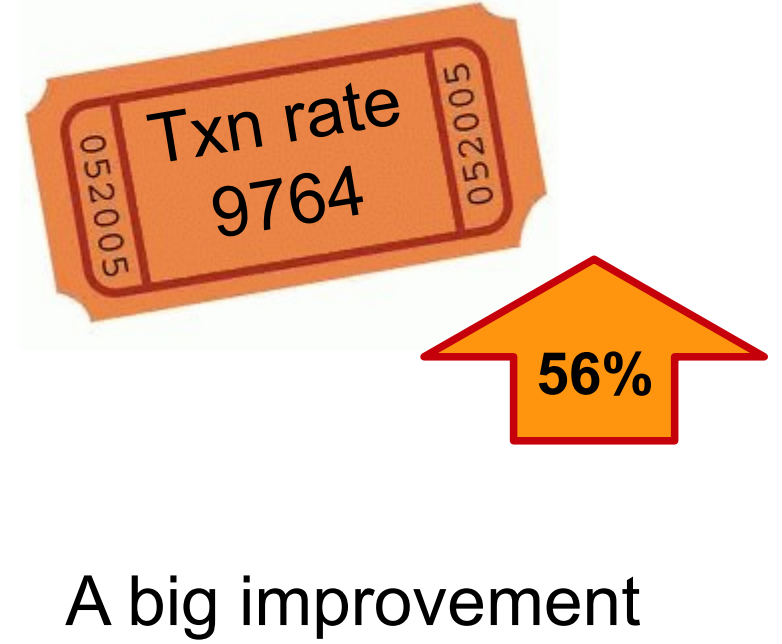

### **Hash Partitioning**

## **Test #4 - Hash Partitioning**

Hash partition with power of 2 above desired number of partitions/processes

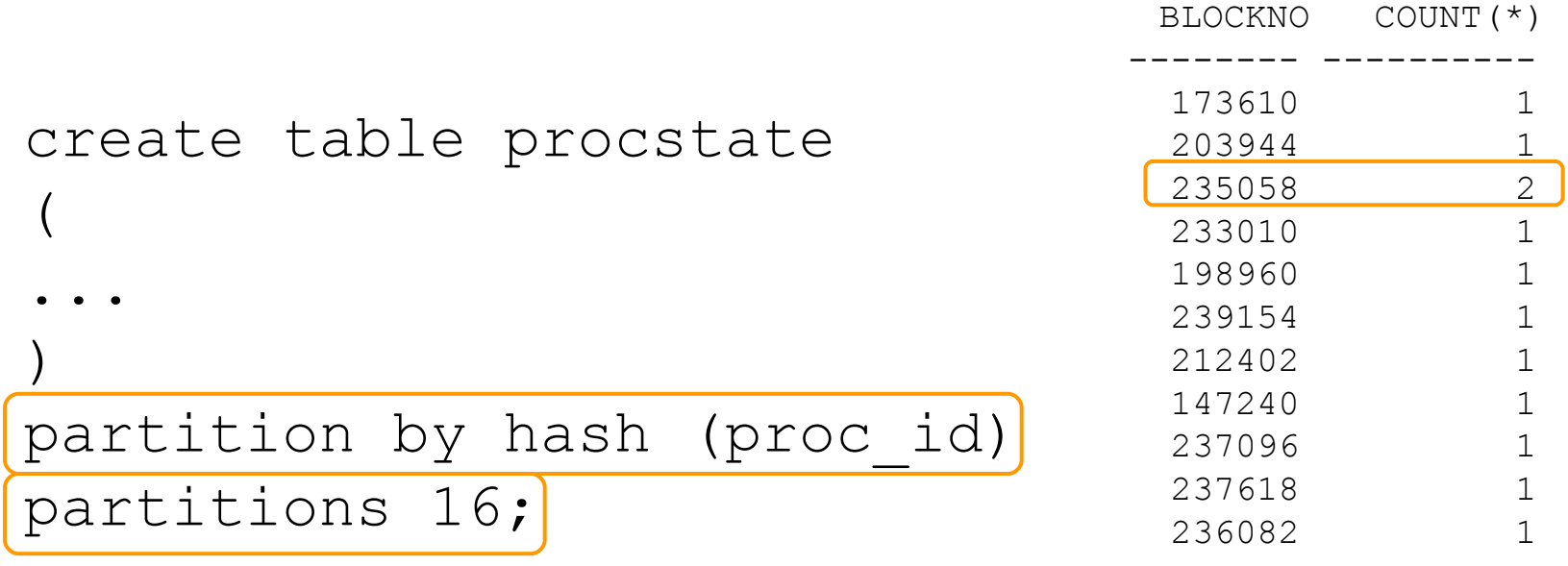

- Rows distributed across blocks
- Some collisions possible on small data sets

#### o·su·mo

## **Results #4 - Hash Partitioning**

Probably the most obvious solution

**Enterprise Edition** option

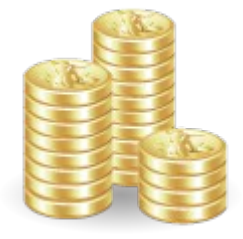

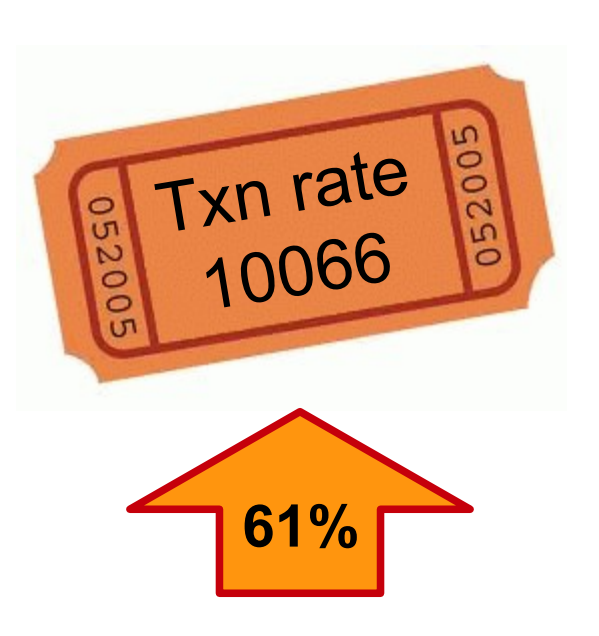

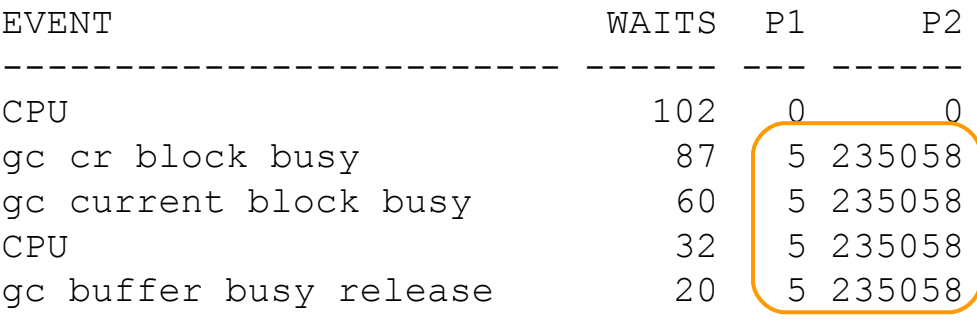

CPU WAITS CLUS WAITS CONC WAITS

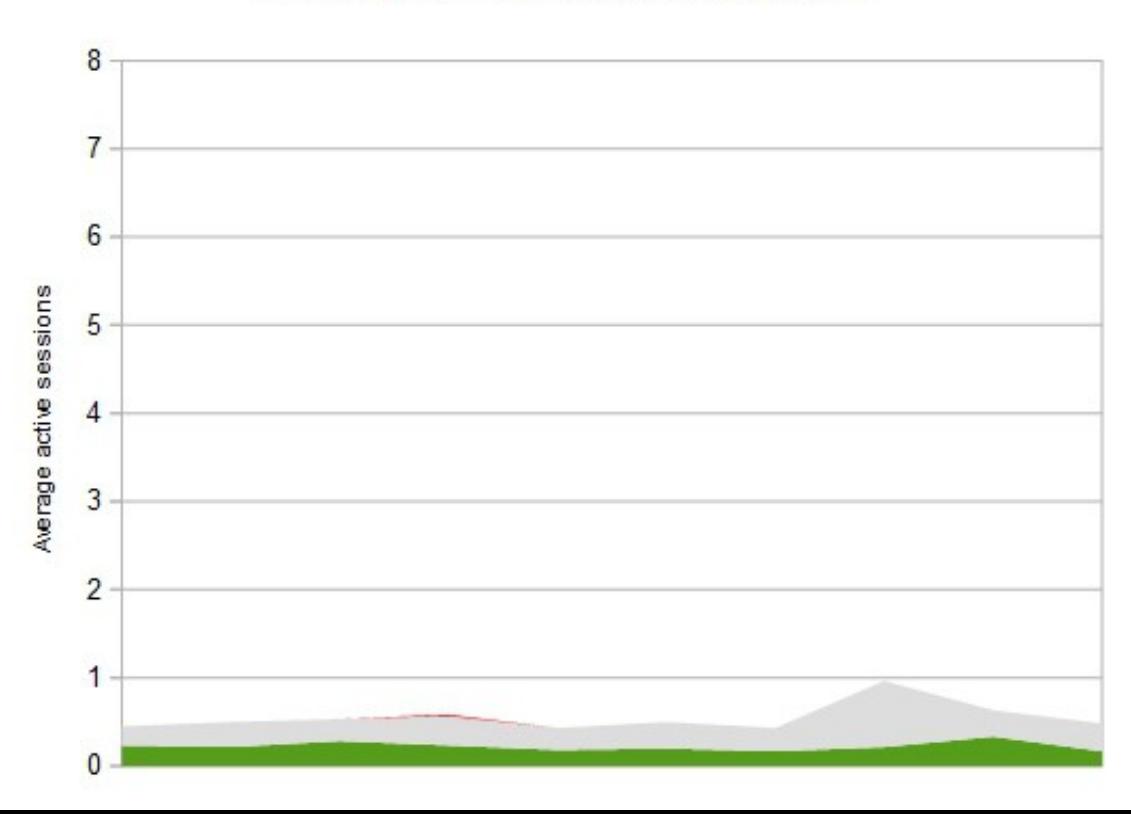

o·su·mo

### **Interlude**

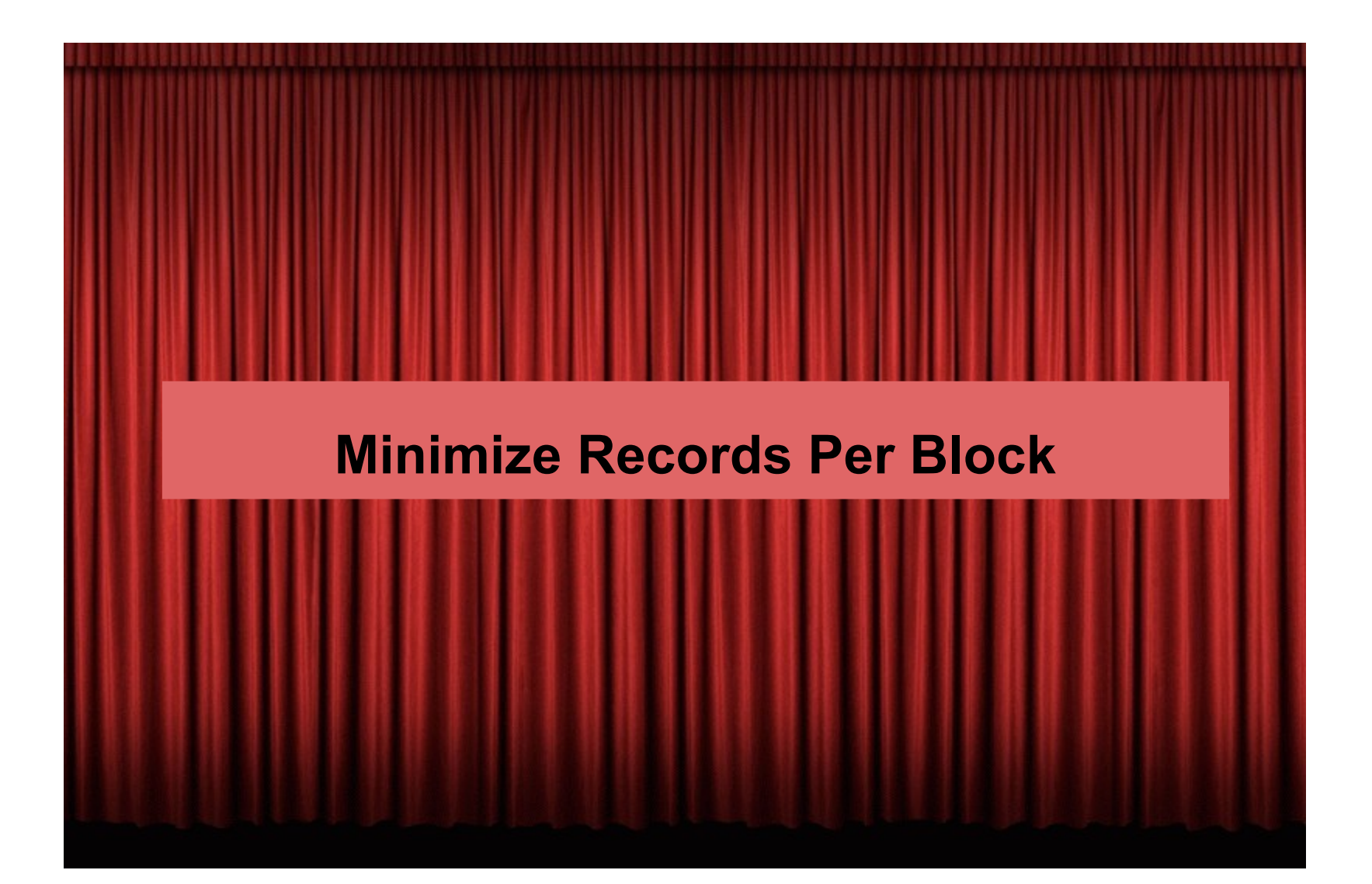

- ALTER TABLE ... MINIMIZE RECORDS PER BLOCK;
- Scans a table keeping track of highest row count in any block
- Used to manipulate the Hakan factor
- The Hakan factor limits the number of rows a block will accept
- Hakan factor is stored in sys.tab\$.spare1

```
select sparel from sys.tab$ where obj# = :id;
```

```
 SPARE1
 ----------
           736
```
The Hakan factor is already set for all your heap tables sys.tab\$.spare1 is a multi-use column

#### o·su·mo

### **Minimize Records Per Block**

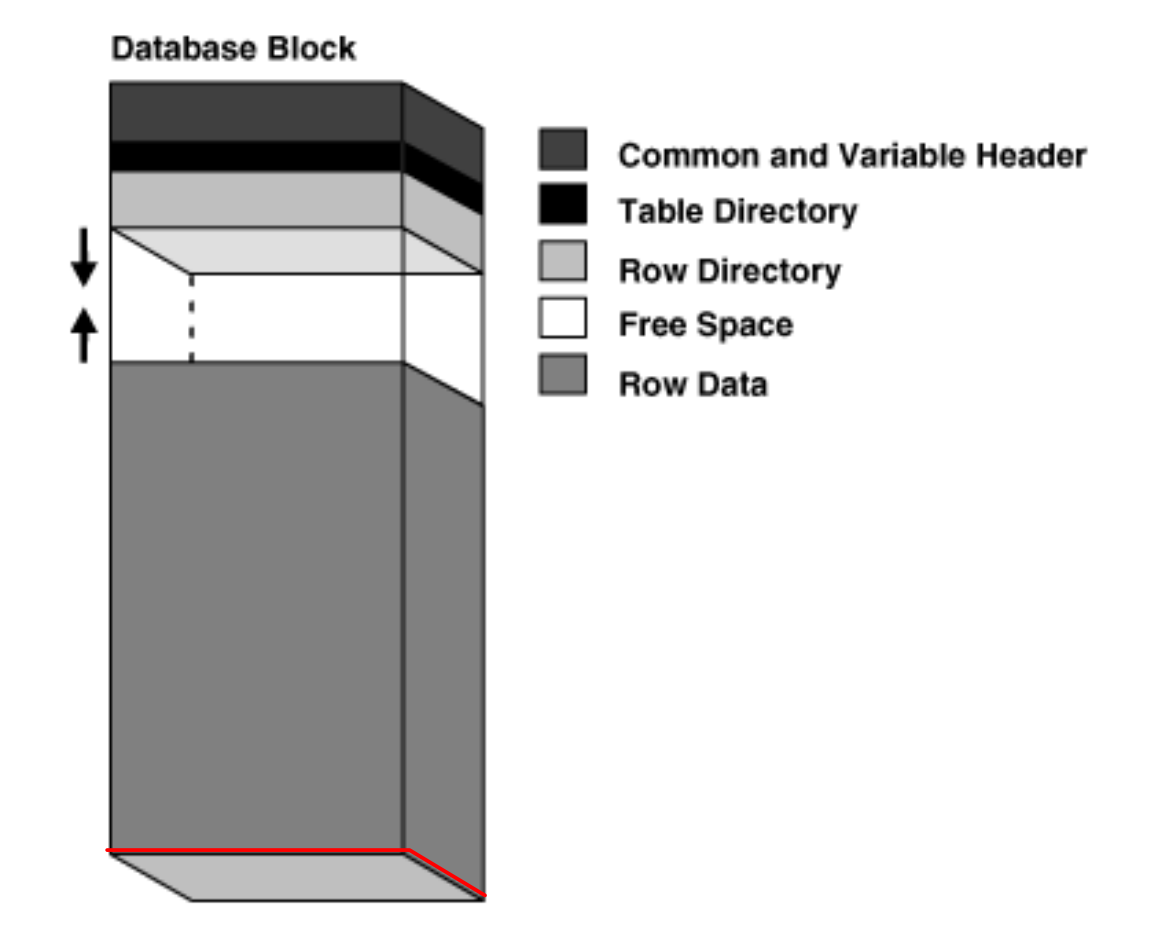

http://docs.oracle.com/cd/E11882\_01/server.112/e25789/logical.htm#i4902

- A number of different factors affect the Hakan factor
- Block size has a big impact

create table tab4k (num1 number) tablespace users4k;

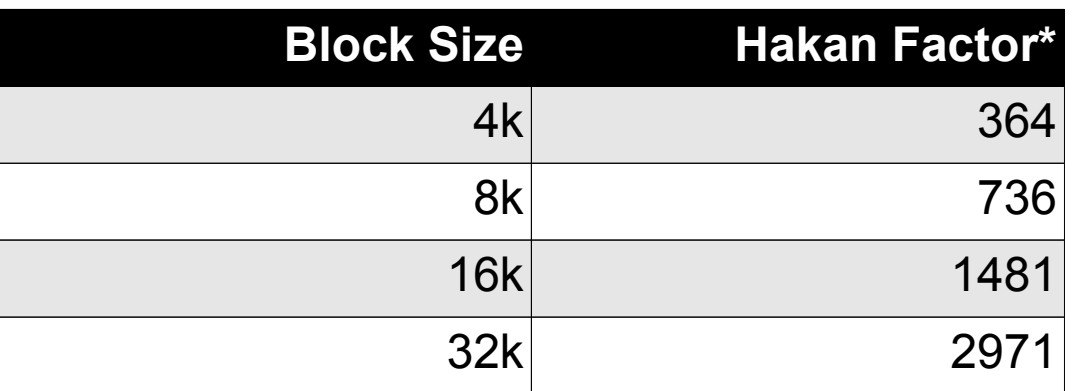

There is little written about MRPB and the Hakan factor

\*this is a very simple single column table

### What does the Oracle 11g documentation say...

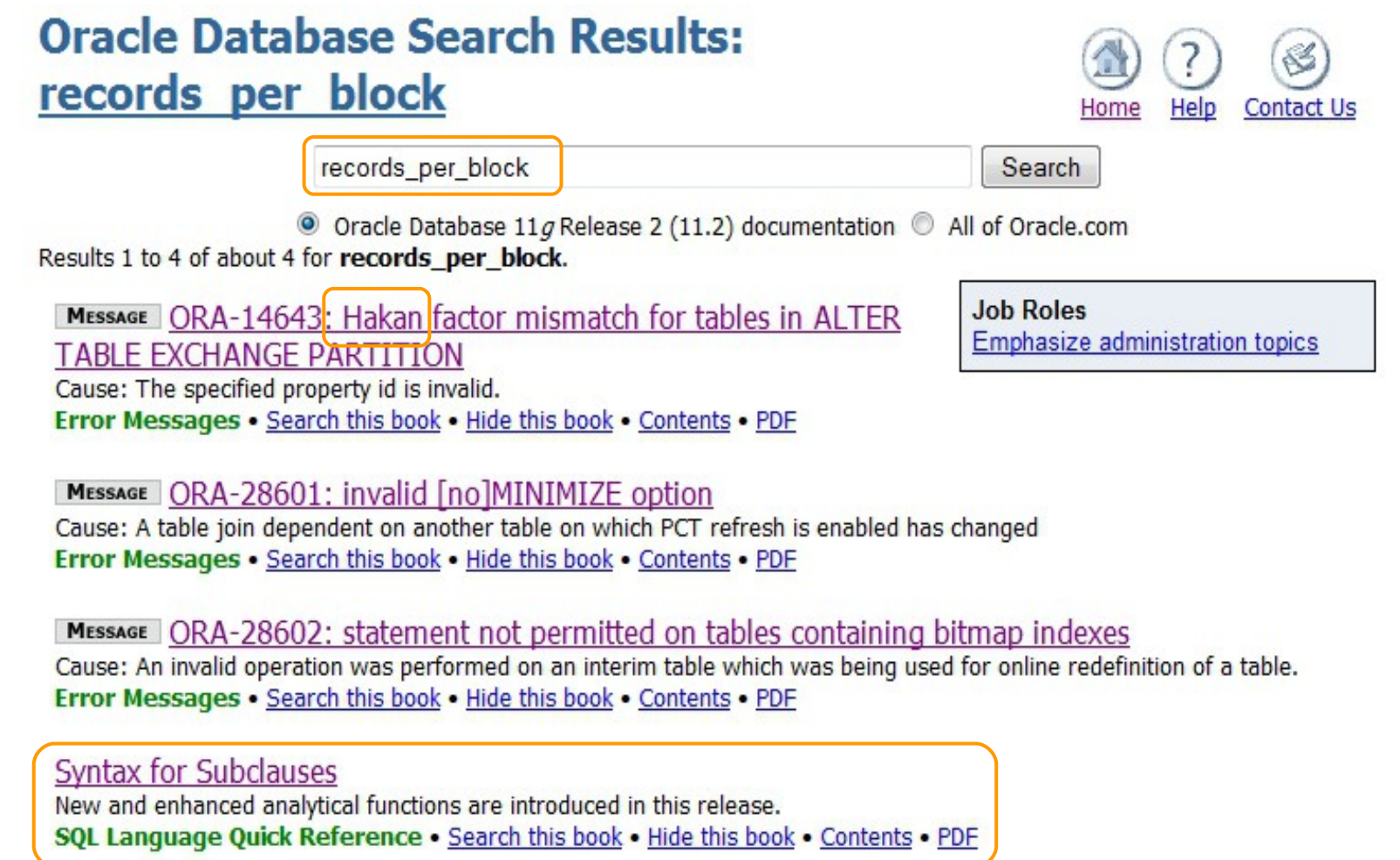

o·su·mo

Only entry in documentation when searching for "records\_per\_block" is in the SQL Language Quick Reference:

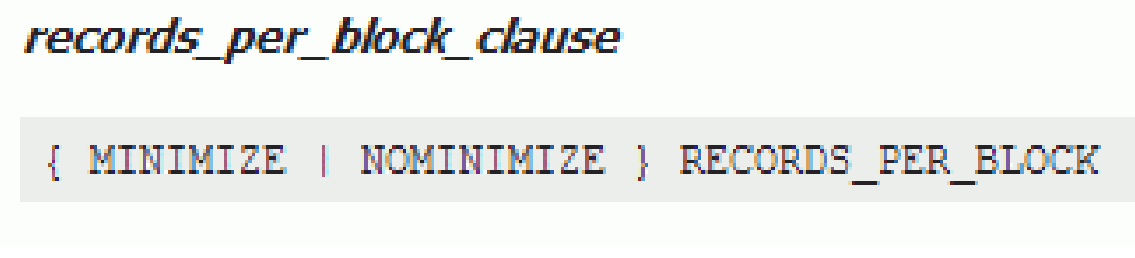

No description or advice
## **Minimize Records Per Block**

### Surely it's under ALTER TABLE:

http://docs.oracle.com/cd/E11882\_01/server.112/e41084/statements\_3001.htm#SQLRF53325

#### **records\_per\_block\_clause**

...

The records per block clause lets you specify whether Oracle Database restricts the number of records that can be stored in a block. This clause ensures that any bitmap indexes subsequently created on the table will be as compressed as possible.

**MINIMIZE** Specify MINIMIZE to instruct Oracle Database to calculate the largest number of records in any block in the table and to limit future inserts so that no block can contain more than that number of records.

Can be found when search for "records\_per\_block**\_clause**" - not typically what you are going to search for!

#### o·su·mo

## **Minimize Records Per Block**

### 11g docs search for "Hakan factor":

hakan factor Search

 $\bullet$ Oracle Database 11a Release 2 (11.2) documentation @ All of Oracle.com

Results 1 to 2 of about 2 for hakan factor.

MESSAGE ORA-14643: Hakan factor mismatch for tables in ALTER TABLE EXCHANGE PARTITION Cause: The specified property id is invalid. Error Messages . Search this book . Hide this book . Contents . PDF

MESSAGE ORA-14642: Bitmap index mismatch for tables in ALTER TABLE EXCHANGE PARTITION Cause: The user attempts to perform an operation that does not support the specified typecode. Error Messages . Search this book . Hide this book . Contents . PDF

#### o·su·mo

## **Minimize Records Per Block**

### 12c docs search for "Hakan factor":

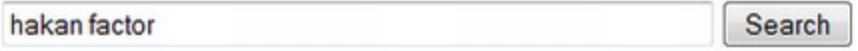

Results 1 to 3 of about 3 for hakan factor.

#### ORA-14643: Hakan factor mismatch for tables in ALTER TABLE EXCHANGE PARTITION

ORA-14643: Hakan factor mismatch for tables in ALTER TABLE EXCHANGE PARTITION Cause: Either records\_per\_block has been minimized for one of the tables to be exchanged but not the other or the hakan factors for the tables to be exchanged are not equal.

Error Messages . Search this book . Hide this book . Contents . PDF

#### **Bitmaps and Rowids**

6.4.1.2 Bitmaps and Rowids For a particular value in a bitmap the value is 1 if the row values match the bitmap condition and 0 if it an internal algorithm to map bitmaps onto rowids. The bitmap entry SQL Tuning Guide . Search this book . Hide this book . Contents . PDF

ORA-14642: Bitmap index mismatch for tables in ALTER TABLE EXCHANGE PARTITION ORA-14642: Bitmap index mismatch for tables in ALTER TABLE EXCHANGE PARTITION Cause: The two tables in the EXCHANGE hav

#### Note:

The Hakan factor is an optimization used by the bitmap index algorithms to limit the number of rows that Oracle Database assumes can be stored in a single block. By artificially limiting the number of rows, the database reduces the size of the bitmaps.

## **Minimize Records Per Block**

Command primarily for use with bitmap indexes

- Can be used to dramatically reduce the size of a bitmap index (in specific cases)
- Nice example on Richard Foote's blog

http://richardfoote.wordpress.com/2011/07/19/bitmap-indexes-minimize-records per block-little-wonder/

#### o·su·mo

## **Minimize Records Per Block**

2014 Search M.O.S: $1 - 9$ February **Results** January March M T W Th F S Su M T W Th F S Su M T W Th F S Su 1 2 3 4 5  $1$  $-1 - 1 - 1$  $\overline{2}$ 6 7 8 9 10 11 12 3 4 5 6 7 8 9  $3$  4 5 6 7 8 9  $\sum_{i=1}^{n}$  $\mathbf{1}$ Ori 13 14 15 16 17 18 19 10 11 12 13 14 15 16  $10|11|$  $12$ 13 14 15 16 20 21 22 23 24 25 26 17 18 19 20 21 22 23 17 18 19 20 21 22 23 24 25 26 27 28 24 25 26 27 28 29 30 27 28 29 30 31  $-$ Te  $31 - - - (9.1)$ OE April June Mav M T W Th F S Su M T W Th F S Su M T W Th F S Su **ALTER** OE  $2 \ 3 \ 4 \ 5 \ 6$  $\overline{2}$  $\overline{\mathbf{3}}$  $\overline{1}$  $1$ 4 **TA** 7 8 9 10 11 12 13  $567$  $9 | 10 | 11$  $2$  3 4 5 6 7 8  $\frac{8}{3}$ 14 15 16 17 18 19 20 12 13 14 15 16 17 18 9 10 11 12 13 14 15 Ø. Ori 21 22 23 24 25 26 27 19 20 21 22 23 24 25 16 17 18 19 20 21 22 28 29 30 26 27 28 29 30 31 23 24 25 26 27 28 29 Un  $\begin{array}{c|cccccc} \Delta\psi & \Phi & \Phi & \Phi & \Phi & \Phi & \Phi & \Phi \end{array} \quad \begin{array}{c|cccccc} \Delta\psi & \Phi & \Phi & \Phi & \Phi \end{array}$  $30<sub>1</sub>$ Alt 542 or August September Juh OR M T W Th F S Su M T W Th F S Su W Th F S Su  $2 \mid 3$  $2 \mid 3 \mid 4$  $56$  $1$ 3  $\blacktriangle$  $5 \ 6 \ 7$ Err  $\overline{7}$  $8<sup>1</sup>$ 9 10 11 12 13 4 5 6 7 8 9 10  $\overline{\mathbf{8}}$ 9 10 11 12 13 14 (11 14 15 16 17 18 19 20 11 12 13 14 15 16 17 15 16 17 18 19 20 21 21 22 23 24 25 26 27 18 19 20 21 22 23 24 22 23 24 25 26 27 28 OR 28 29 30 31 . . . 29 30 25 26 27 28 29 30 31 con a  $\mathbf{v} = \mathbf{v} - \mathbf{v} - \mathbf{v} - \mathbf{v} - \mathbf{v} - \mathbf{v}$ Tal **OE** October December **November** M T W Th F S Su M T W Th F S Su S Su COI  $12345$  $25 - 25 - 24$  $\sim$  $1$ 4 5  $6 \mid 7$ 6 7 8 9 10 11 12  $3 | 4 | 5 | 6$  $78$ 9  $\overline{\mathbf{a}}$  $\mathsf{Q}$ 10 11 12 13 14 13 14 15 16 17 18 19 10 11 12 13 14 15 16 15 16 17 18 19 20 21 20 21 22 23 24 25 26 17 18 19 20 21 22 23 22 23 24 25 26 27 28 27 28 29 30 31 . 24 25 26 27 28 29 30  $29$  30 31  $\cdot$   $\cdot$   $\cdot$ 

 $\label{eq:2.1} \begin{array}{cccccccccc} \mathbf{G} & \mathbf{G} \mathbf{x} & \mathbf{G} & \mathbf{G} & \mathbf{x} & \mathbf{G} & \mathbf{G} \end{array}$ 

#### o·su·mo

## **Minimize Records Per Block**

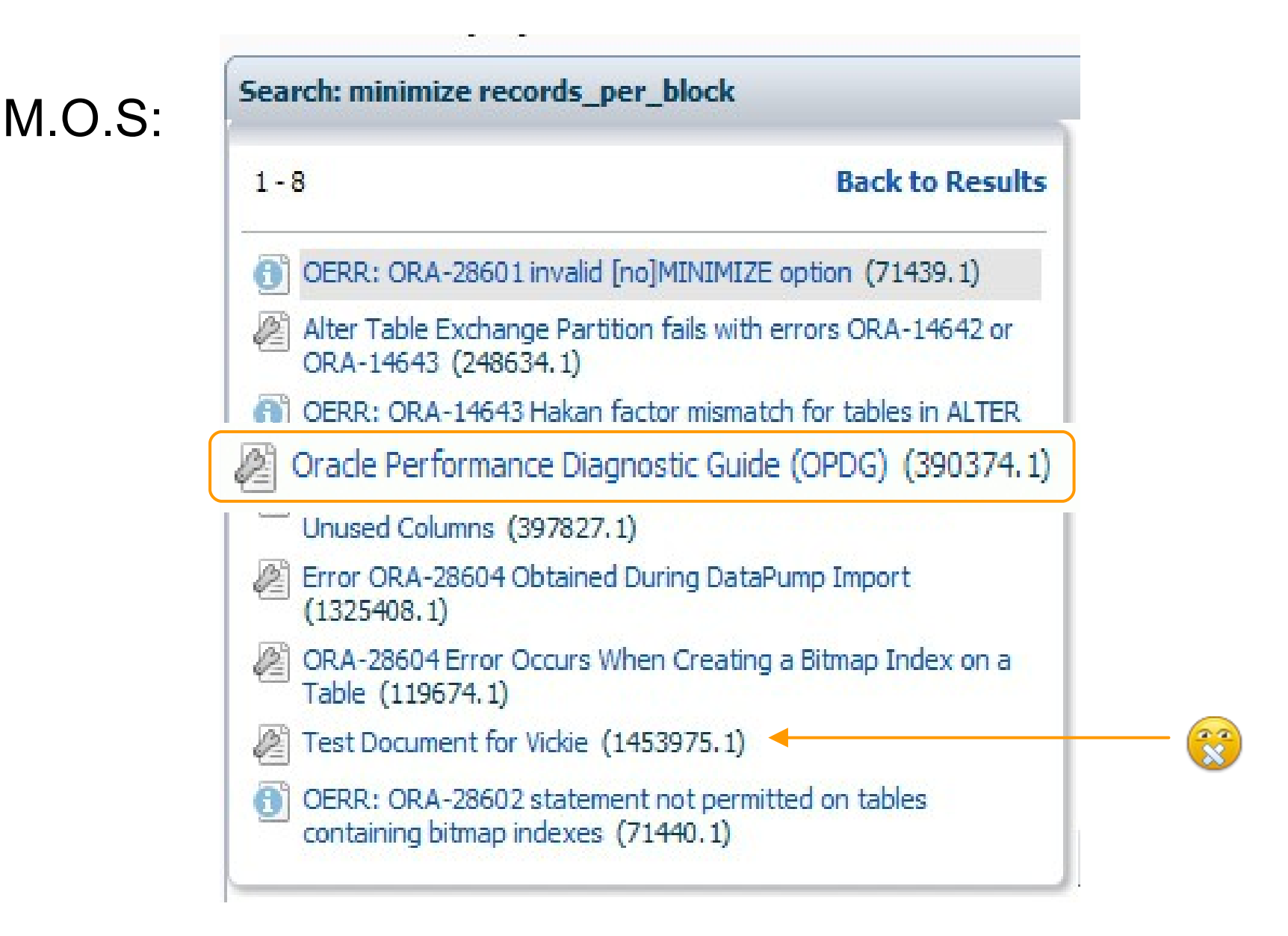

## **Minimize Records Per Block**

### **Oracle Performance Diagnostic Guide (OPDG) [ID 390374.1]**

*Cause Identified: Hot blocks due to concurrently accessing a popular block*

*Solution Identified: Spread out the rows over more blocks*

*Either the query must be executed less often or the rows need to be spread out among more blocks.*

*... Rows can be spread out by rebuilding the table using a larger value for PCTFREE. Another way to spread rows out is to make use of the table option, MINIMIZE RECORDS\_PER\_BLOCK*

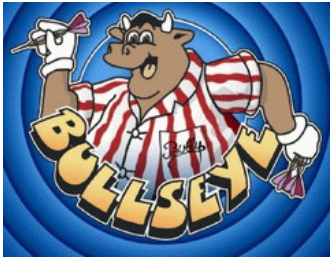

# **Minimize Records Per Block - How**

Oracle Performance Diagnostic Guide (OPDG) [390374.1]

- 1. Export the table
- 2. Truncate the table
- 3. Insert the desired number of rows per block. E.g., if you only want 10 rows per block, insert just 10 rows.
- 4. Alter the table to set minimize records per block setting. E.g.,

Alter table stock prices minimize records per block;

- 5. Delete the rows you inserted in step 3
- 6. Import the table

#### So what does MRPB do to the Hakan factor?

select sparel from sys.tab\$ where  $obj# = :id;$ 

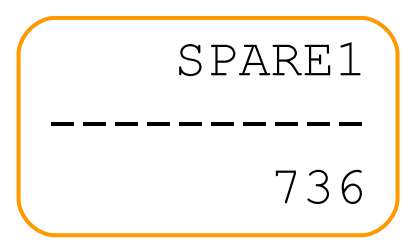

alter table <table name> minimize records per block;

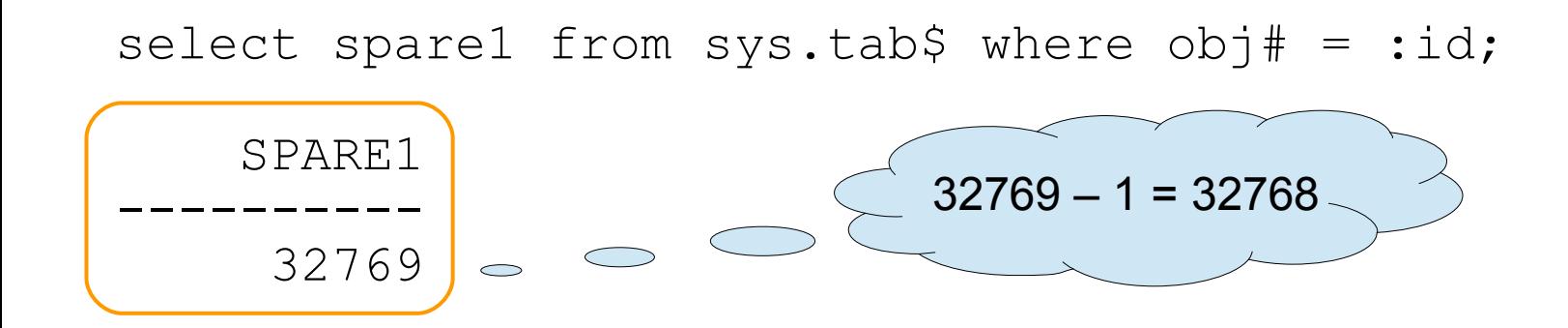

### BITAND()

From the docs: [http://docs.oracle.com/cd/E16655\\_01/server.121/e17209/functions021.htm#SQLRF00612](http://docs.oracle.com/cd/E16655_01/server.121/e17209/functions021.htm#SQLRF00612)

"*The BITAND function treats its inputs and its output as vectors of bits; the output is the bitwise AND of the inputs.*"

The making of a nice example

```
SELECT BITAND(
   BIN TO NUM(1,1,0),
   BIN TO NUM(0,1,1)) "Binary"
  FROM DUAL;
    Binary
----------
 2
```
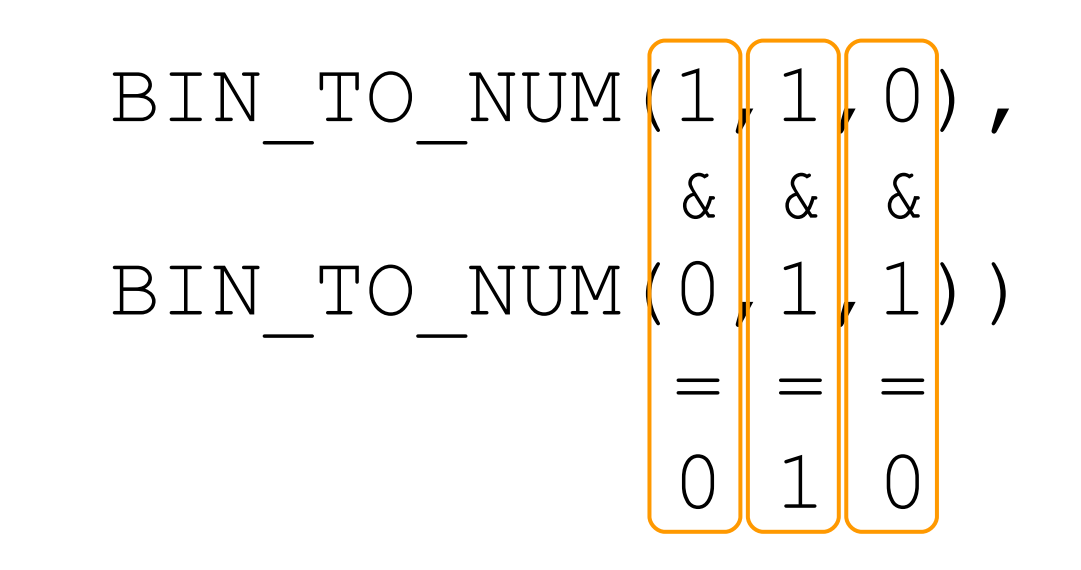

Binary "0 1  $0''$  = Decimal "2"

Sounds more complex than it is

Anyone who's used CHMOD in numeric mode will have used similar principles

e.g.

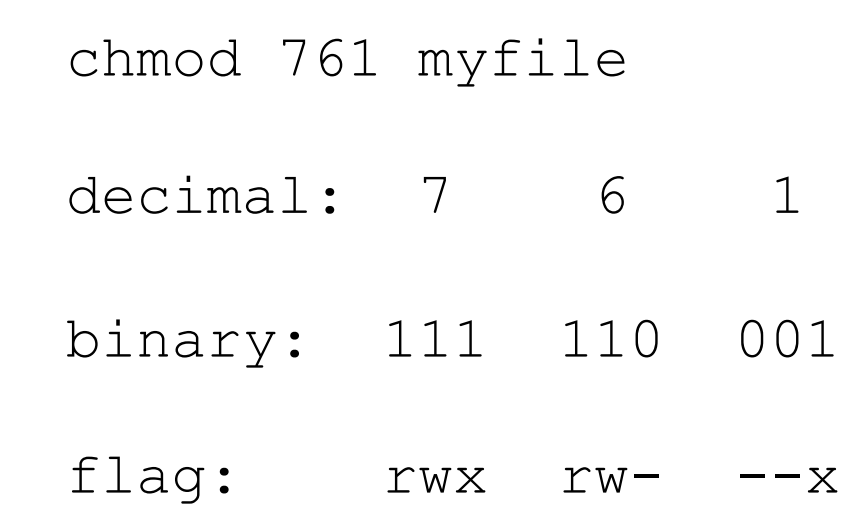

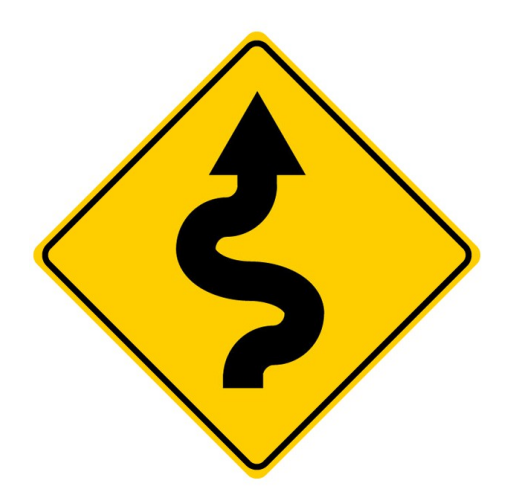

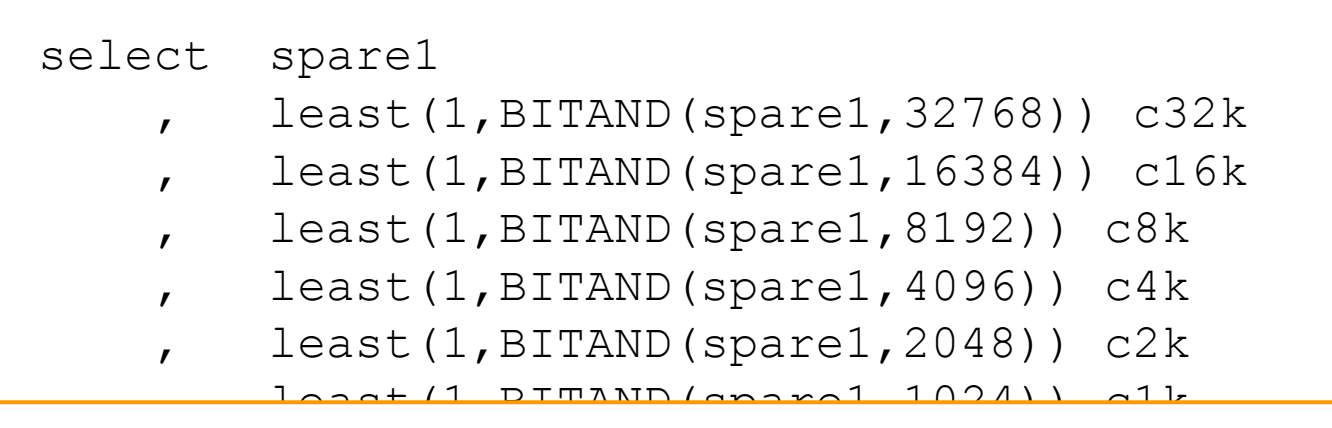

### , least(1,BITAND(spare1,256)) c256 **least(1,BITAND(spare1,32768))**

, least(1,BITAND(spare1,64)) c64

- , least(1,BITAND(spare1,32)) c32
- , least(1,BITAND(spare1,16)) c16
- , least(1,BITAND(spare1,8)) c8
- , least(1,BITAND(spare1,4)) c4
- , least(1,BITAND(spare1,2)) c2

```
 , greatest(0,BITAND(spare1,1)) c1
```
from sys.tab\$

```
where obj# = (select obj# from sys.obj$
              where name = 'PROCSTATE');
```
tab\$.spare1 values with Minimize Records Per Block on...

1 row

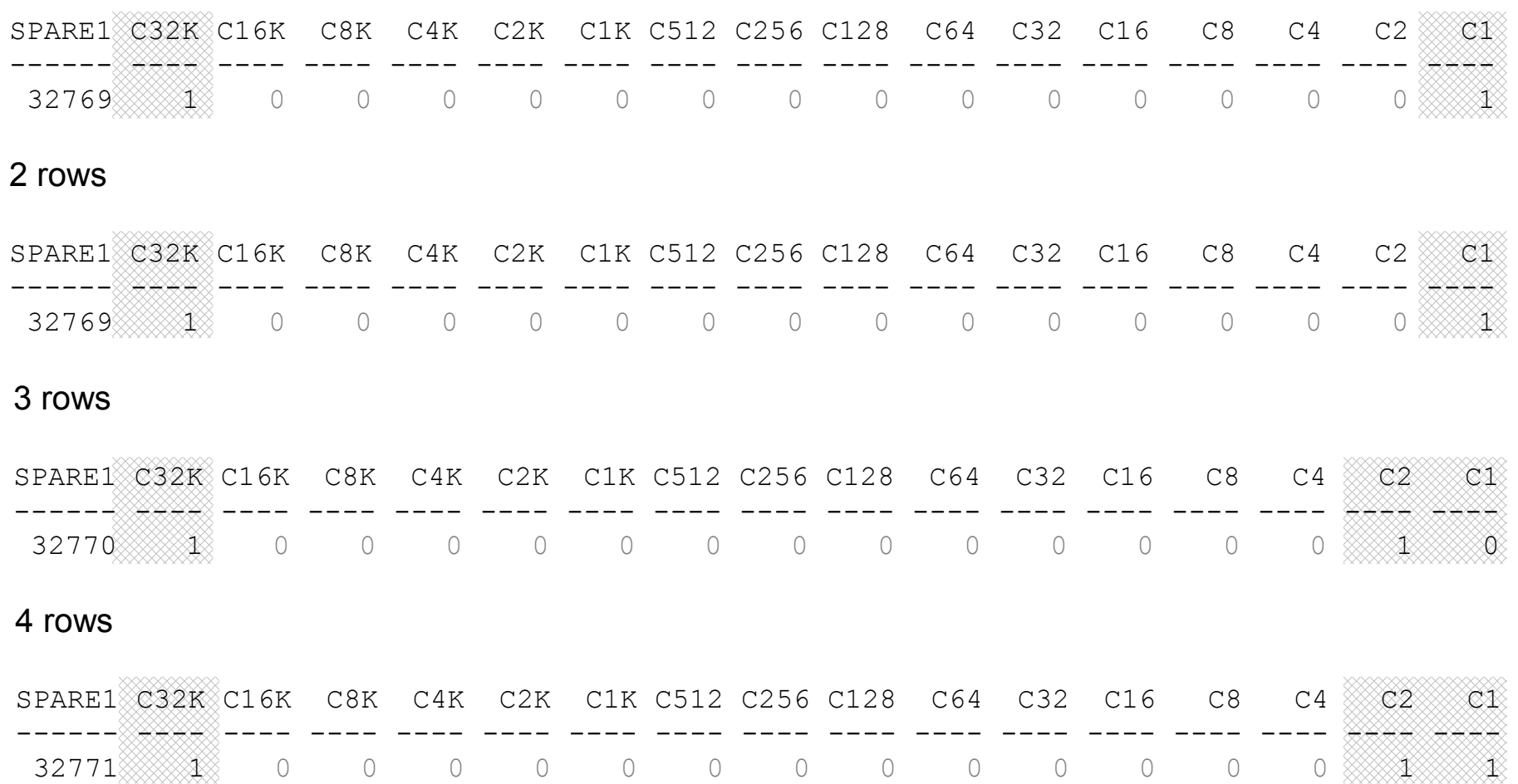

It looks like  $16<sup>th</sup>$  bit used to record MRPB usage and the bits to the right (+1) specify the maximum number of rows permitted per block.

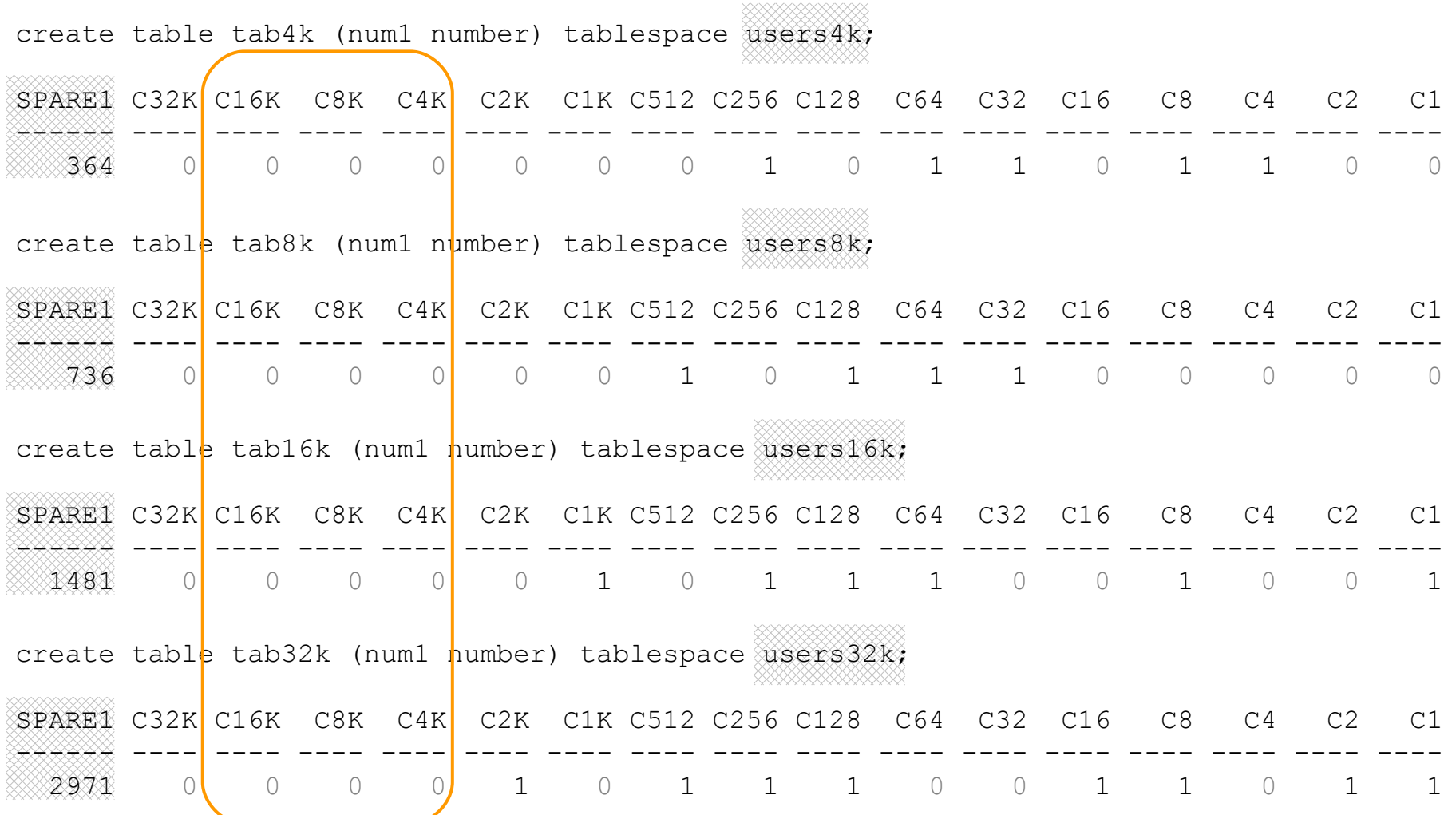

## **Minimize Records Per Block**

SQL\*Trace of "ALTER TABLE … MINIMIZE RECORDS\_PER\_BLOCK" shows:

o·su·mo

select max(sys op rpb(rowid)) from "TCTDBS"."MYHAK"

This function (or dbms rowid.rowid row number()) potentially indicates why values lag behind the actual row count

```
select rownum
```
- , dbms rowid.rowid relative fno(rowid) file no
- , dbms rowid.rowid block number(rowid) blk no
- , dbms rowid.rowid row number(rowid) row no

```
sys op rpb(rowid) row rno2
```
from tctdbs.myhak;

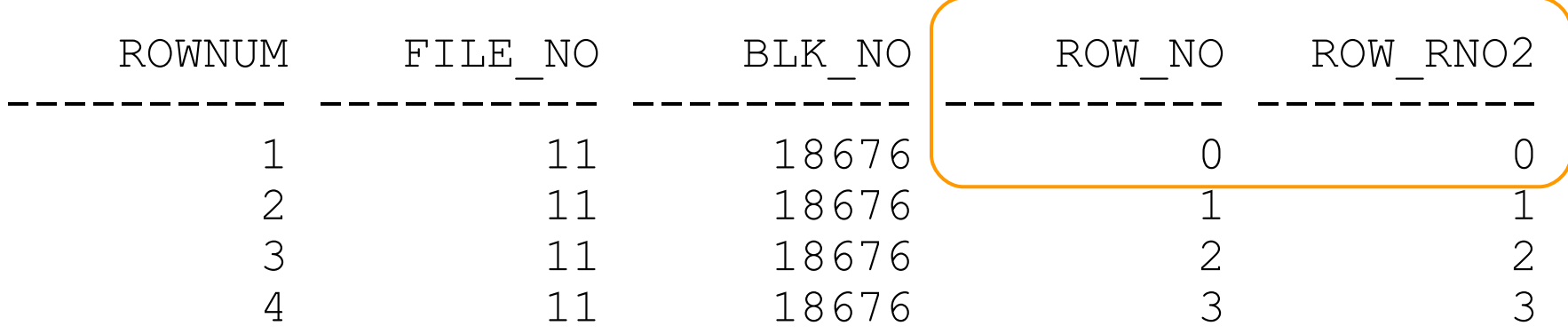

#### o·su·mo

## **Minimize Records Per Block**

### A block dump confirms rows numbered from zero onwards

alter system dump datafile 11 block 18676;

data block dump,data header at 0x110a69464 ===============

```
...
nrow=4
```

```
...
```

```
block_row_dump:
tab 0, row 0, e0 \times 1efe
...
tab 0, row 1, @0x1f4a
...
tab 0, row 2, 0 \times 10 = 64...
tab 0, \vert row 3, \vert@0x1eb0
...
end_of_block_dump
```
Why store "1" when we only have row zero?

My guess is that for the primary use of Bitmap Indexes, the difference between 1 and 2 rows is irrelevant, plus storing "0" is untidy

# Import Doesn't Do As I Expected

select spare1 from sys.tab\$ where  $obj# = :b1;$ 

 SPARE1  $=$  MRPB of 2 rows 32769

select dbms rowid.rowid block number(rowid) blk no , count  $(*)$ 

...

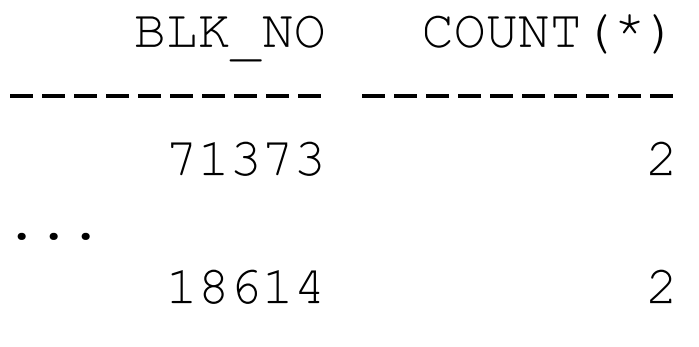

101 rows selected.

What if we drop rather than truncate the table?

expdp tables=tctdbs.myhak ...

SQL> drop table tctdbs.myhak;

impdp tables=tctdbs.myhak ...

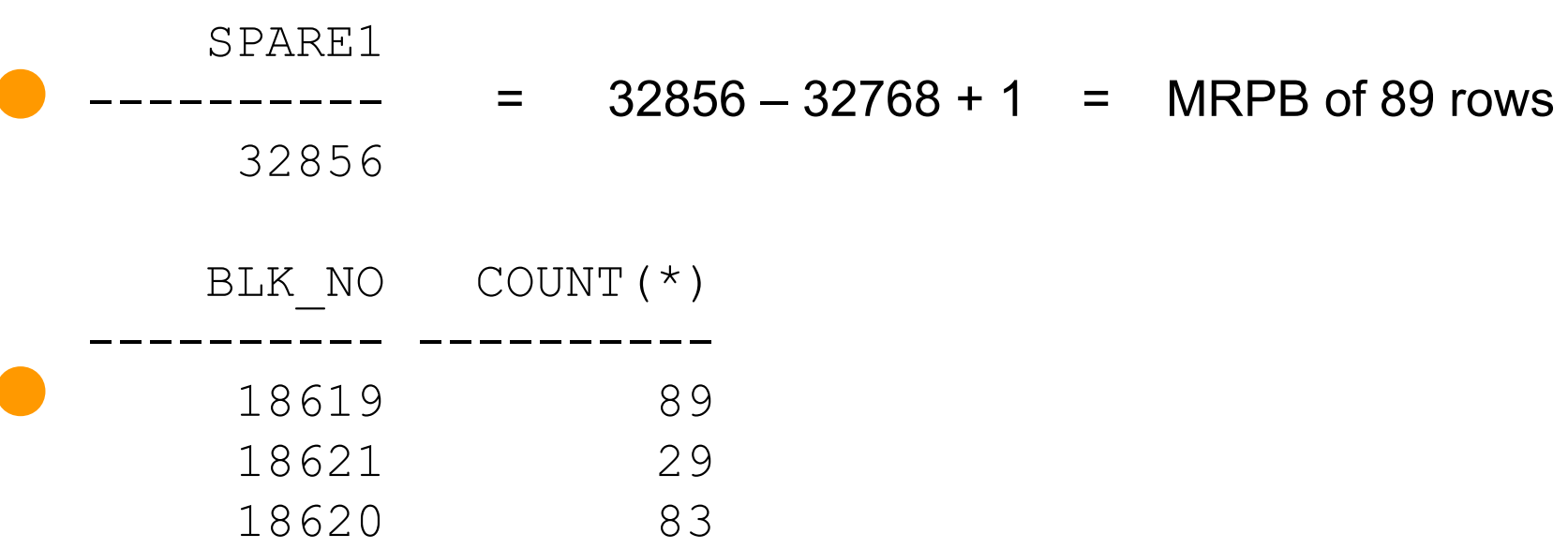

- IMPDP remembered to modify the Hakan factor
- But modified it **after** loading data
- Meaning if we move data using DataPump after using MRPB then we need to be careful
- I didn't expect this but it makes sense from the bitmap index angle
- IMP has the same behaviour

## **Minimize Records Per Block**

In summary:

- Not well documented or publicised
- Barely visible in the data dictionary
- Values in tab\$.spare1 are not human friendly
- Can be (mis)used to limit the maximum number of rows per block
- Manipulates the Hakan factor
- Recommended as a "hot block" solution in M.O.S
- NOMINIMIZE to reset to default Hakan factor
- IMP/IMPDP may not do as expected

This is one ugly duckling

But this is also one geeky duckling

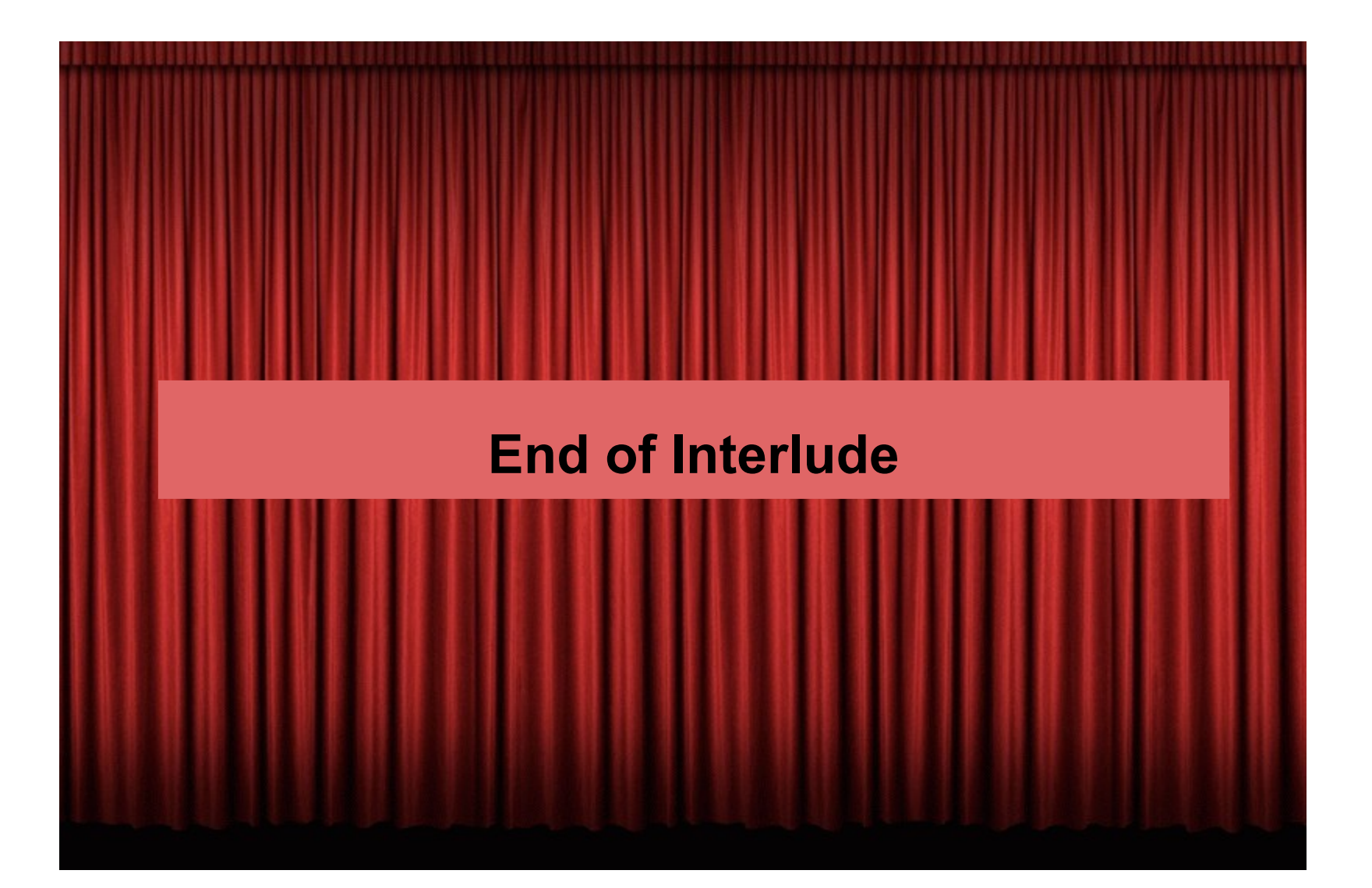

### **Minimize Records Per Block**

### o·su·mo **Test #5 - Minimize Records Per Block**

### a) Load the desired number of rows per block

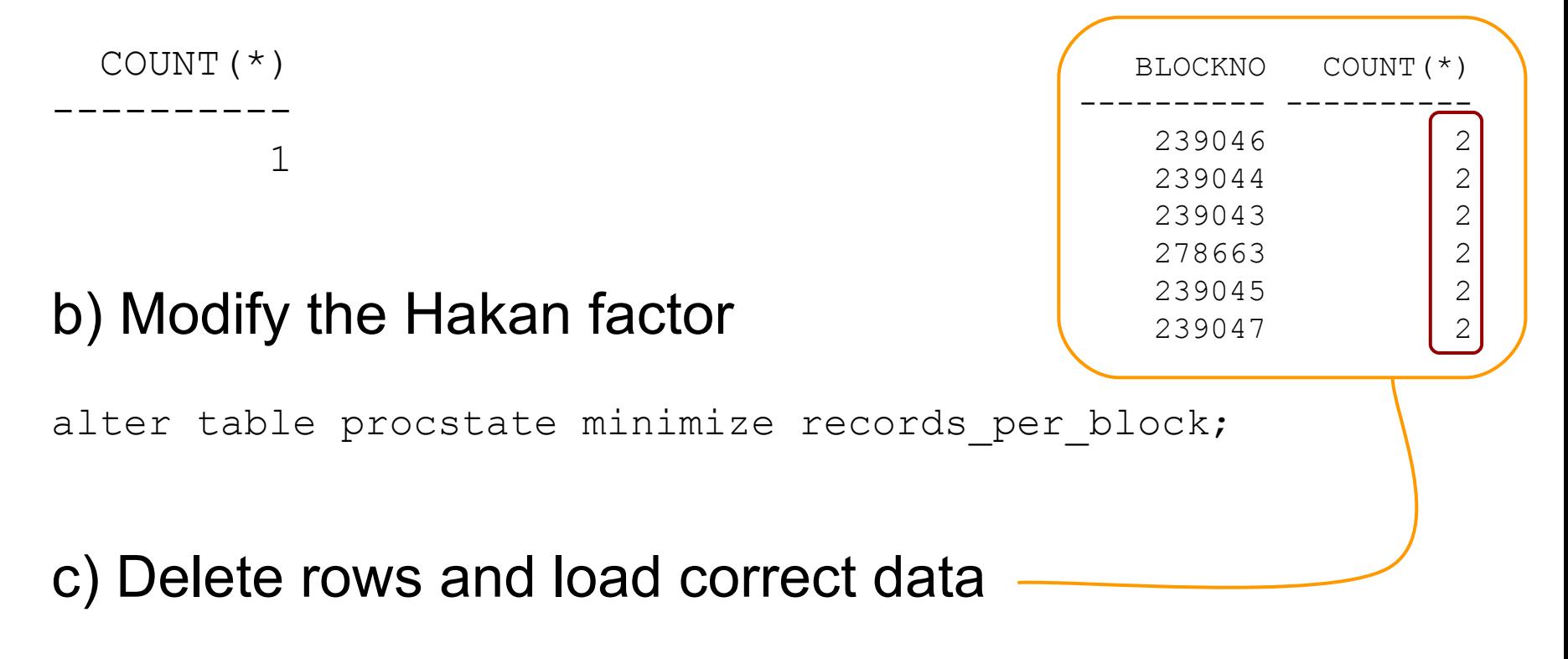

### o·su·mo **Results #5 - Minimize Records Per Block**

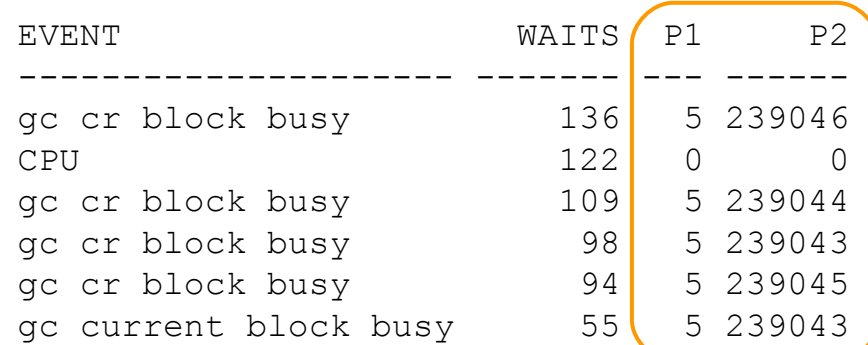

#### CPU WAITS CLUS WAITS CONC WAITS

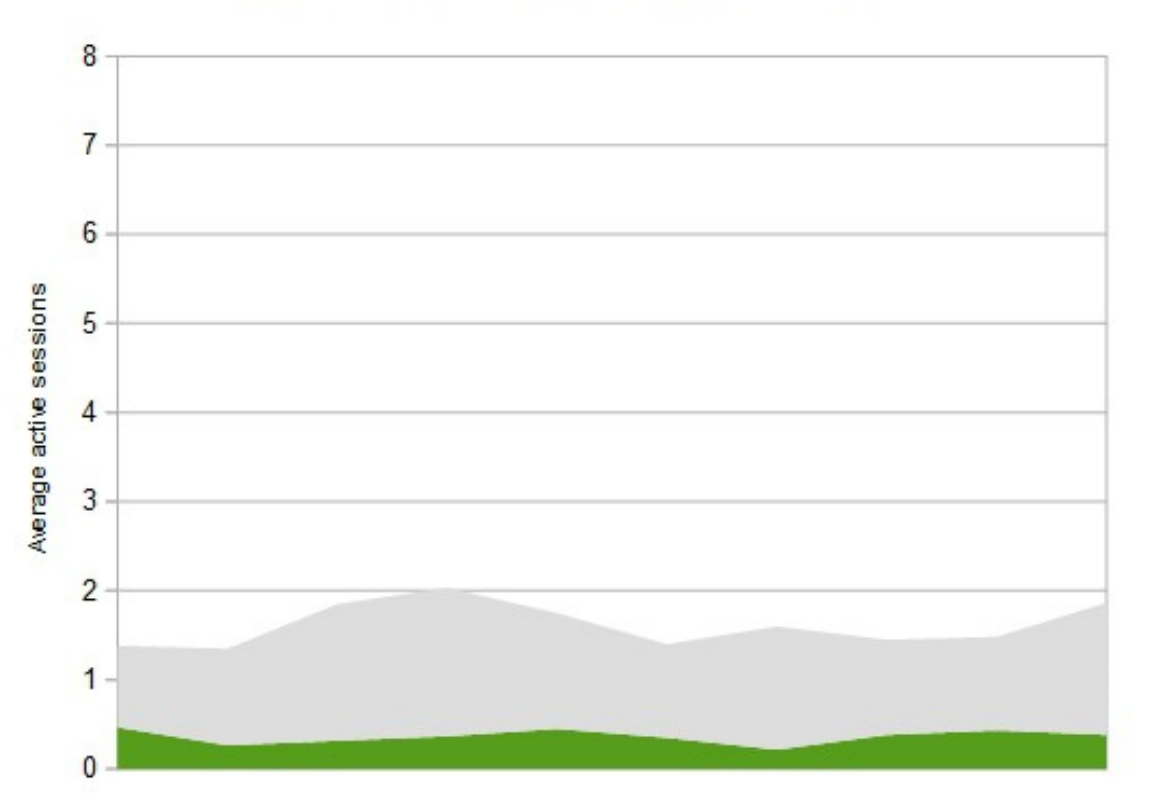

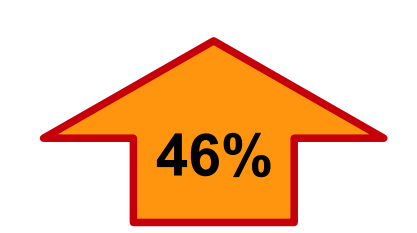

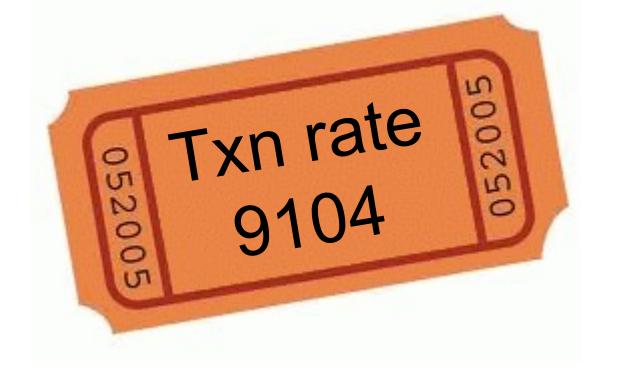

### o·su·mo **Test #5 - Minimize Records Per Block**

### Negatives?

- 1. Not well documented or publicised
- 2. Barely visible in the data dictionary
- 3. Values in tab\$.spare1 are not human friendly

### Any positives?

1. Does as it says on the tin 2. Vanity?

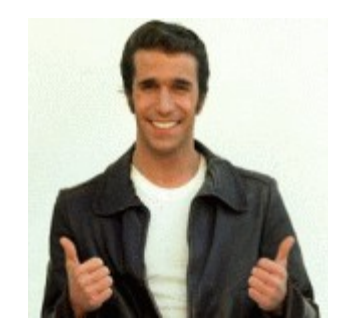

### In hindsight I think I should have used PCTFREE

#### o·su·mo **Bonus Solution - Change The Code**

Recently had the opportunity to see the application from this story again

Heartbeats are now every second not every trxn

**Oracle Performance Diagnostic Guide (OPDG) [ID 390374.1]**

*Solution Identified: Spread out the rows over more blocks*

*... the query must be executed less often ...*

A gold star for the development team

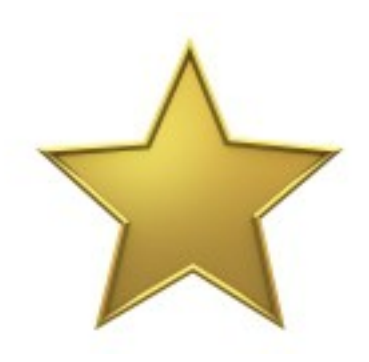

### **Can we do better?**

All solutions so far have  $> 1$  row per block\*

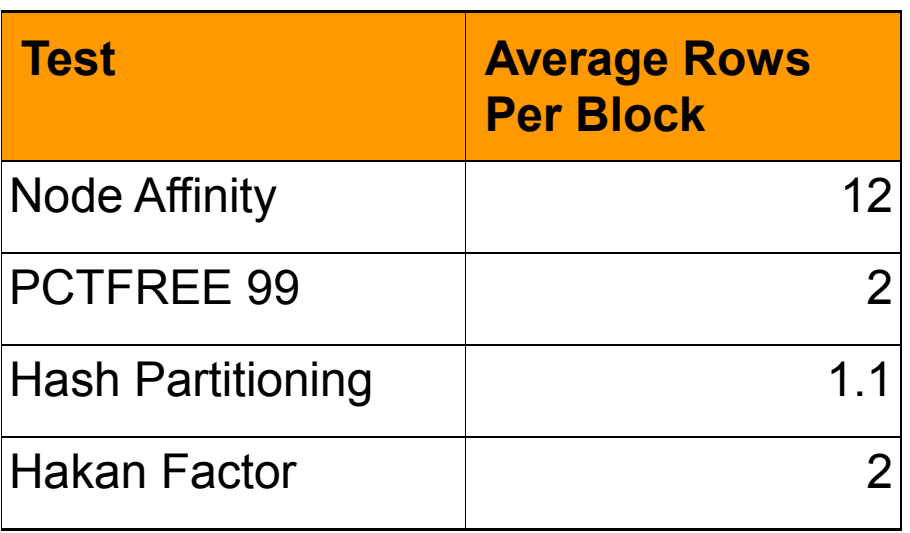

Can we do better? What other options can we think of?

\* in the real world any of the solutions covered already would be perfectly fine

## **Interval Partitioning**

#### o·su·mo

### **Test #6 - Interval Partitioning**

```
create table procstate
(
...
\big)partition by range (proc id) interval (1)
(partition p0 values less than (1));
```

```
select partition name
from user tab partitions
where table name = 'PROCSTATE';
```
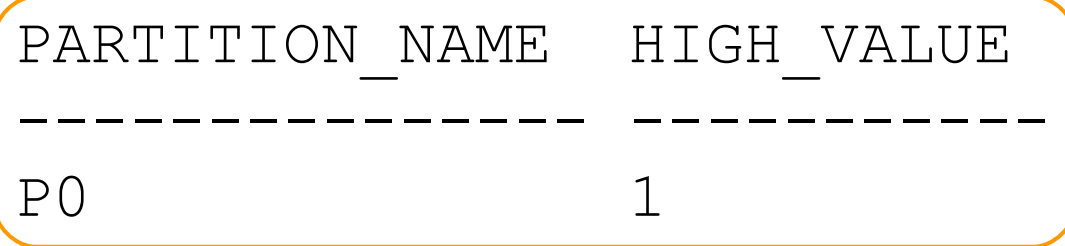

## **Test #6 - Interval Partitioning**

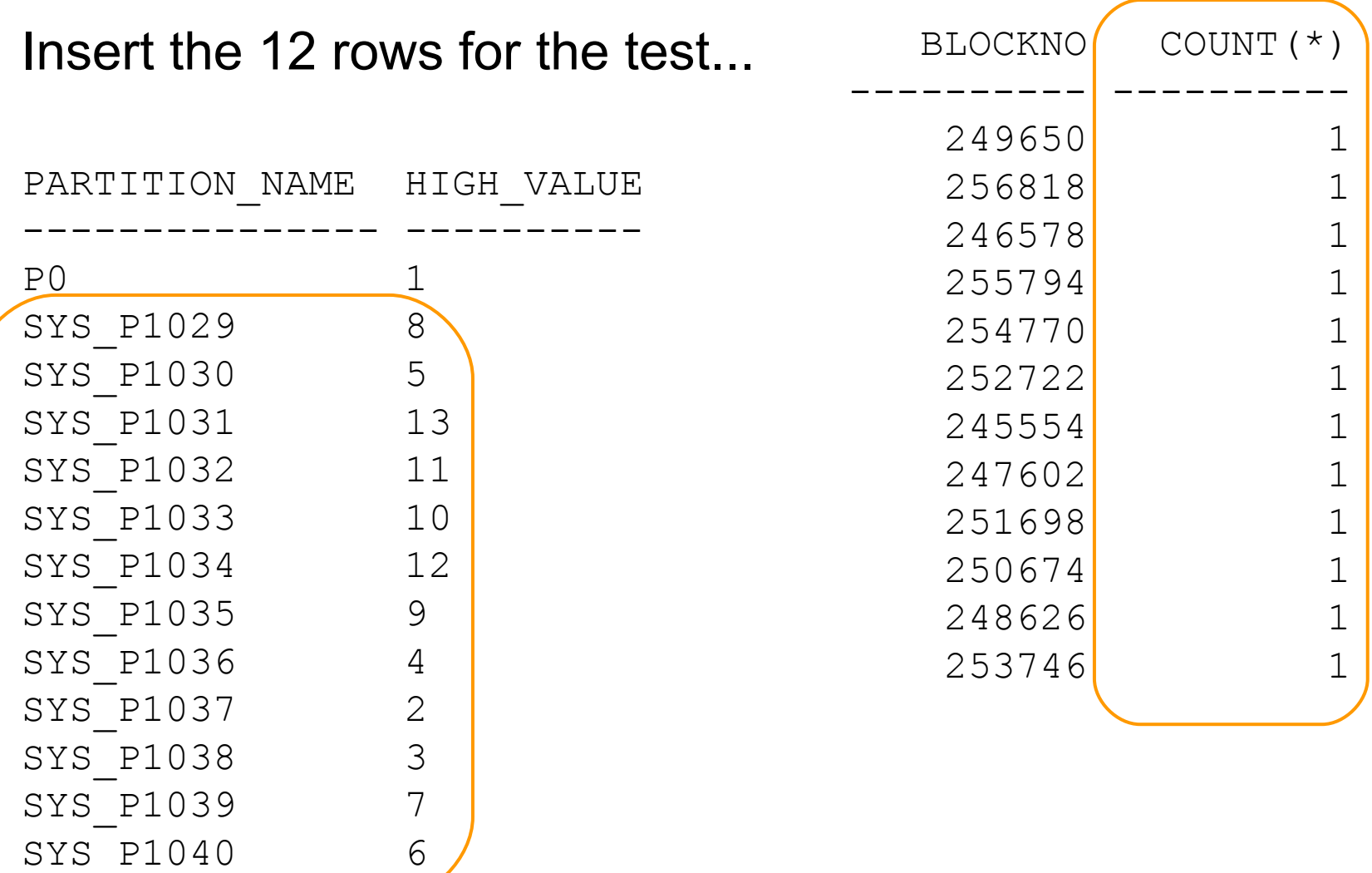

# o·su·mo **Results #6 - Interval Partitioning**

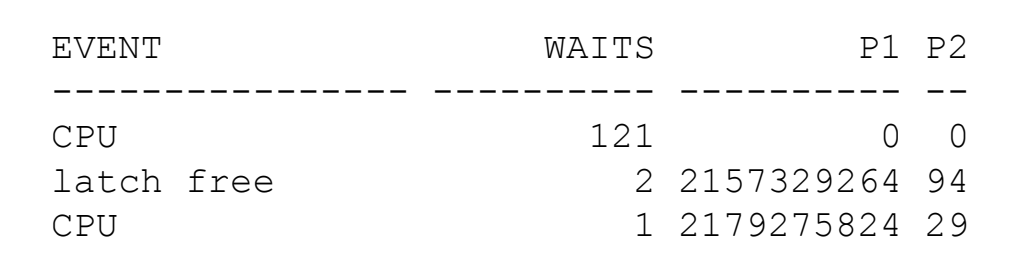

#### CPU\_WAITS CLUS\_WAITS CONC\_WAITS

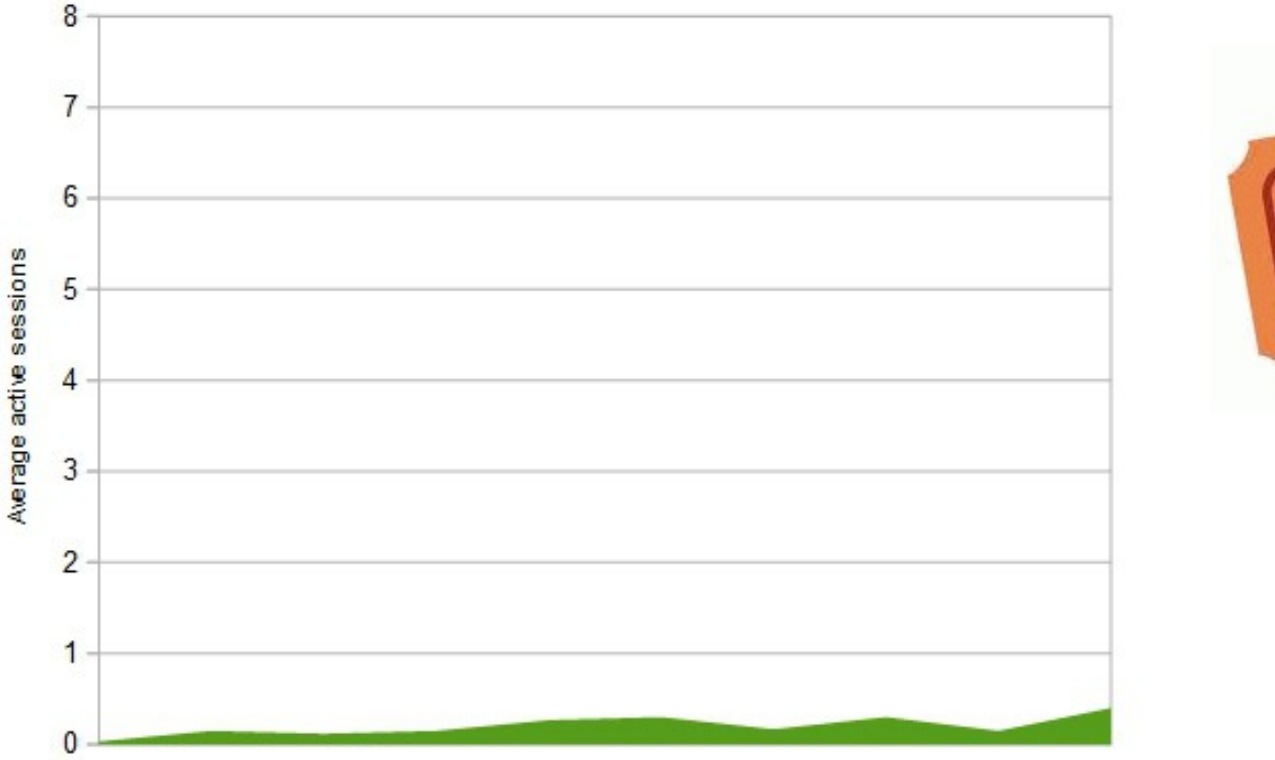

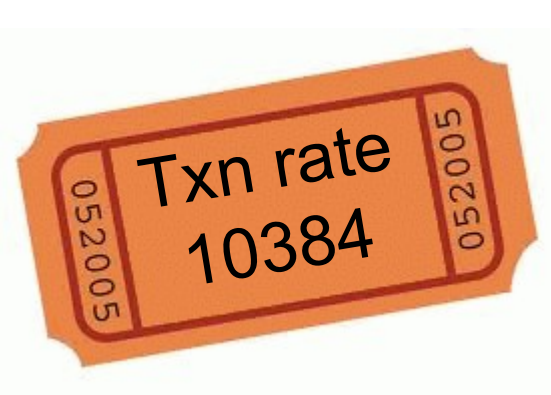

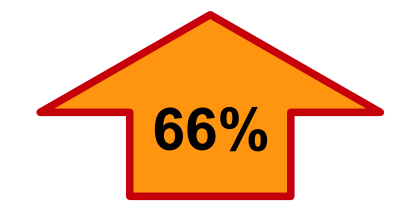

# o·su·mo **Test #6 - Interval Partitioning**

Benefit over hash partitioning - new processes will generate new partitions automatically

Still cost option and Enterprise Edition

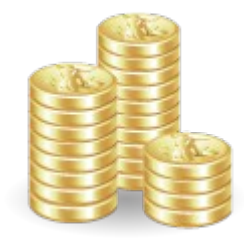

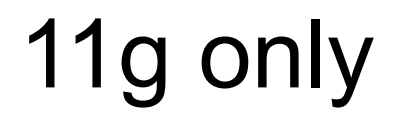

## **List Partitioning & Row Movement**

# o·su·mo **Test #7 – Row Movement**

Typically used for FLASHBACK TABLE or SHRINK SPACE however...

"The ENABLE ROW MOVEMENT clause is specified to allow the automatic migration of a row to a new partition if an update to a key value is made that would place the row in a different partition."

http://docs.oracle.com/cd/E11882\_01/server.112/e25523/part\_admin001.htm#i1006455

CREATE TABLE sales ... PARTITION ... ENABLE ROW MOVEMENT;
If processes are started on a new node the rows should migrate with them.

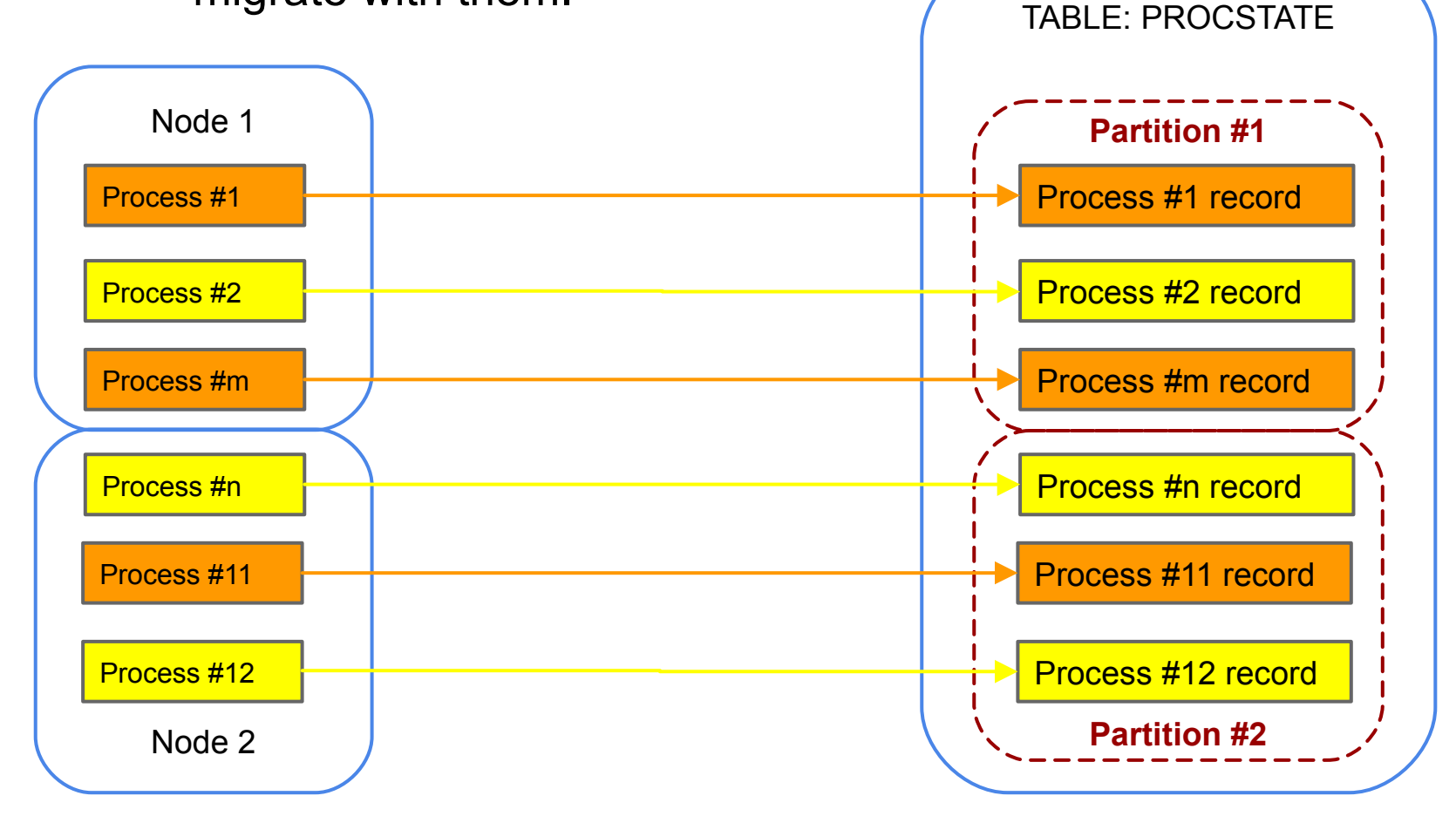

```
create table procstate
 proc id number(2) not null
```

```
...
  , instance number(2)
      default
           to_number(
               sys_context('USERENV','INSTANCE')
           ) not null
```
partition by list (instance) ( partition p1 values (1) , partition p2 values (2)) enable row movement;

 $\sum$ 

create or replace trigger procstate trg before update on procstate for each row when  $(nvl(old.instance, 0)$  <>

to number(sys context('USERENV','INSTANCE'))) begin

:new.instance :=

/

to number(sys context('USERENV','INSTANCE')); end;

#### **HEALTH WARNING**

Not recommending use of triggers – just keeping with the spirit of not modifying code.

Triggers are usually a bad idea.

http://www.oracle.com/technetwork/issue-archive/2008/08-sep/o58asktom-101055.html

select dbms rowid.ROWID BLOCK NUMBER(rowid) blockno, count(\*) from procstate group by dbms rowid.ROWID BLOCK NUMBER(rowid);

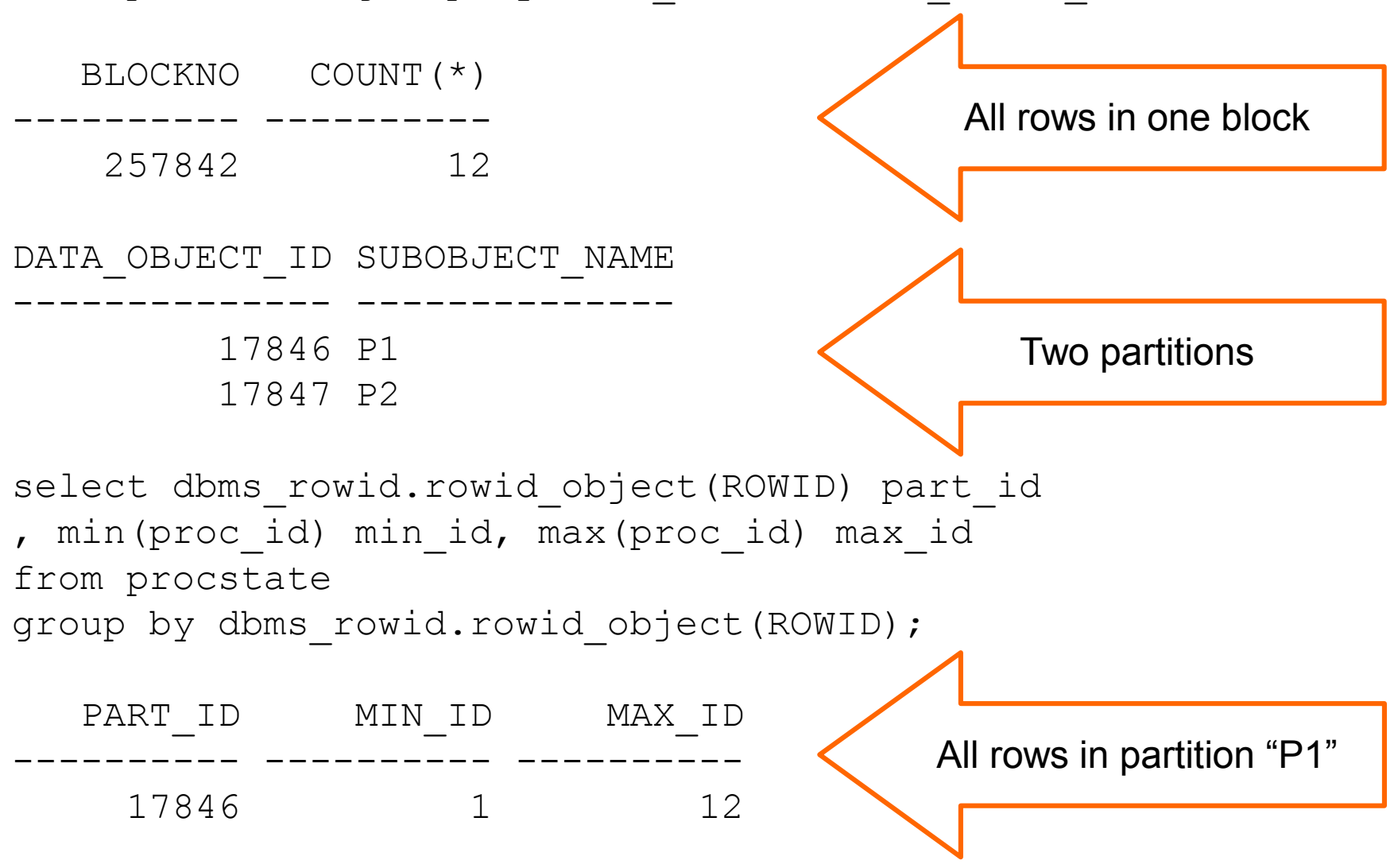

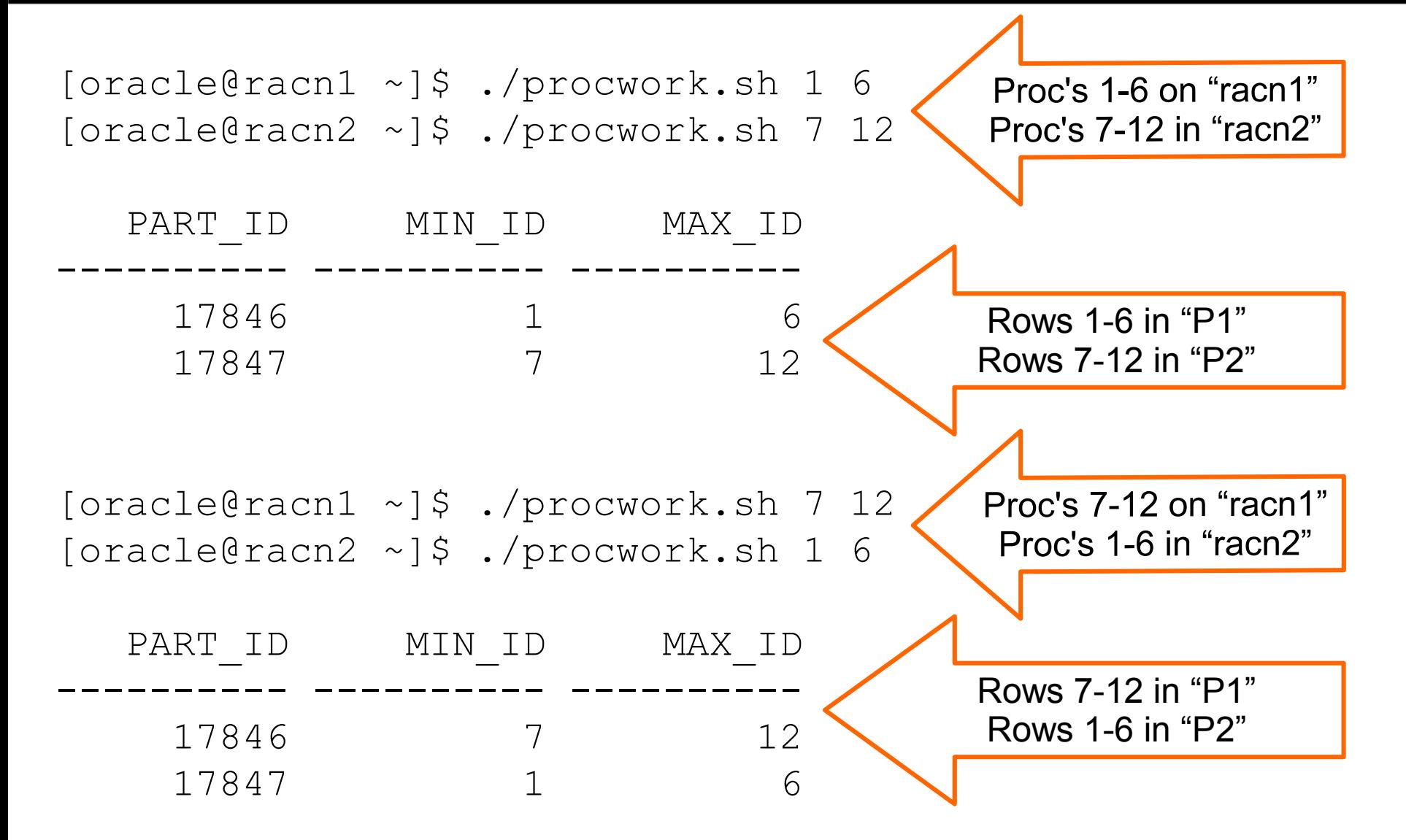

- With row movement an update of the partition key essentially becomes a delete and an insert
- Indexes will be updated when rows move therefore increased overhead

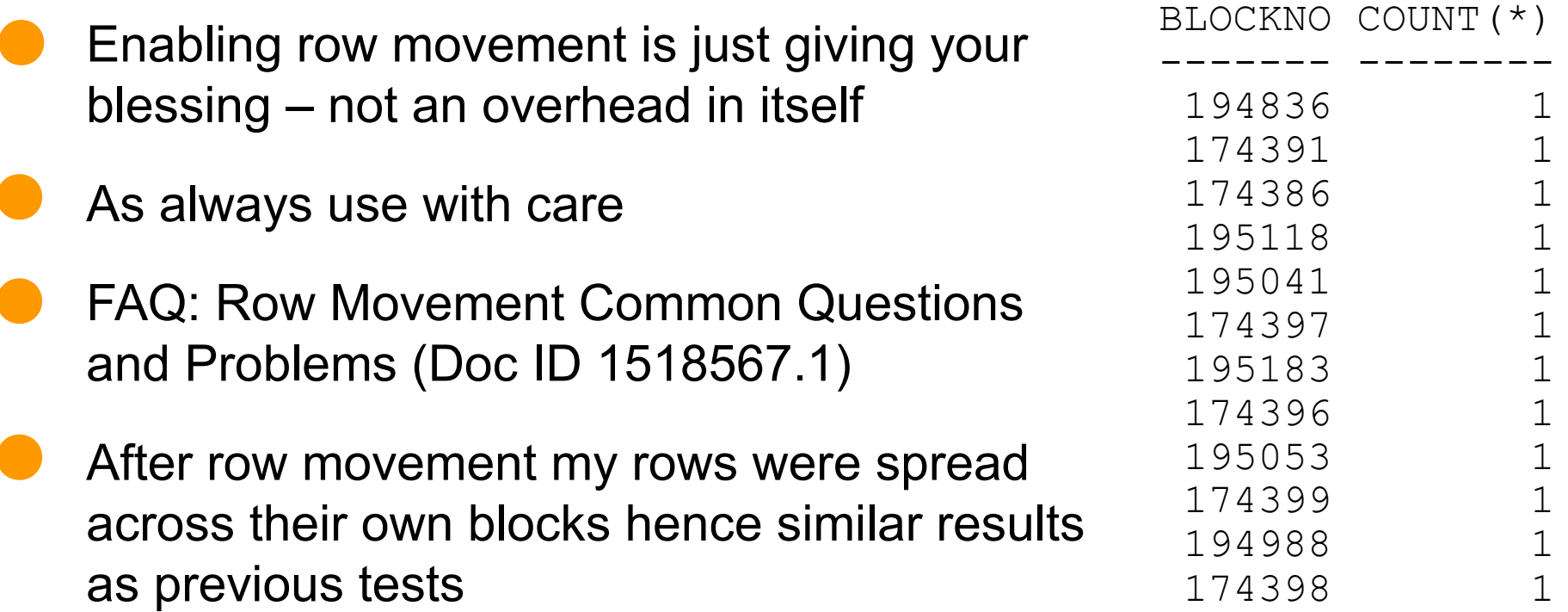

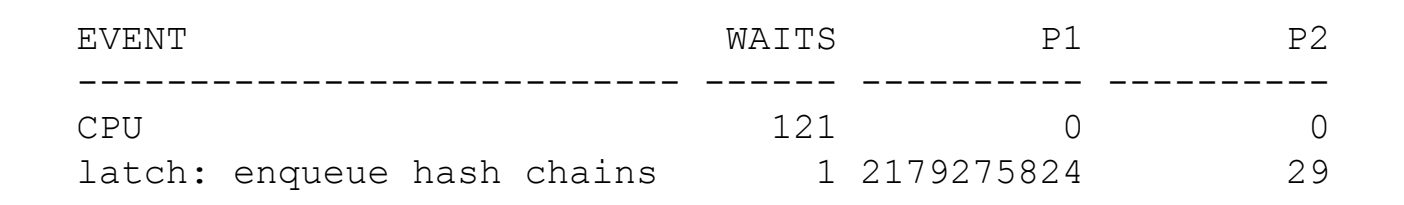

#### CPU WAITS CLUS WAITS CONC WAITS

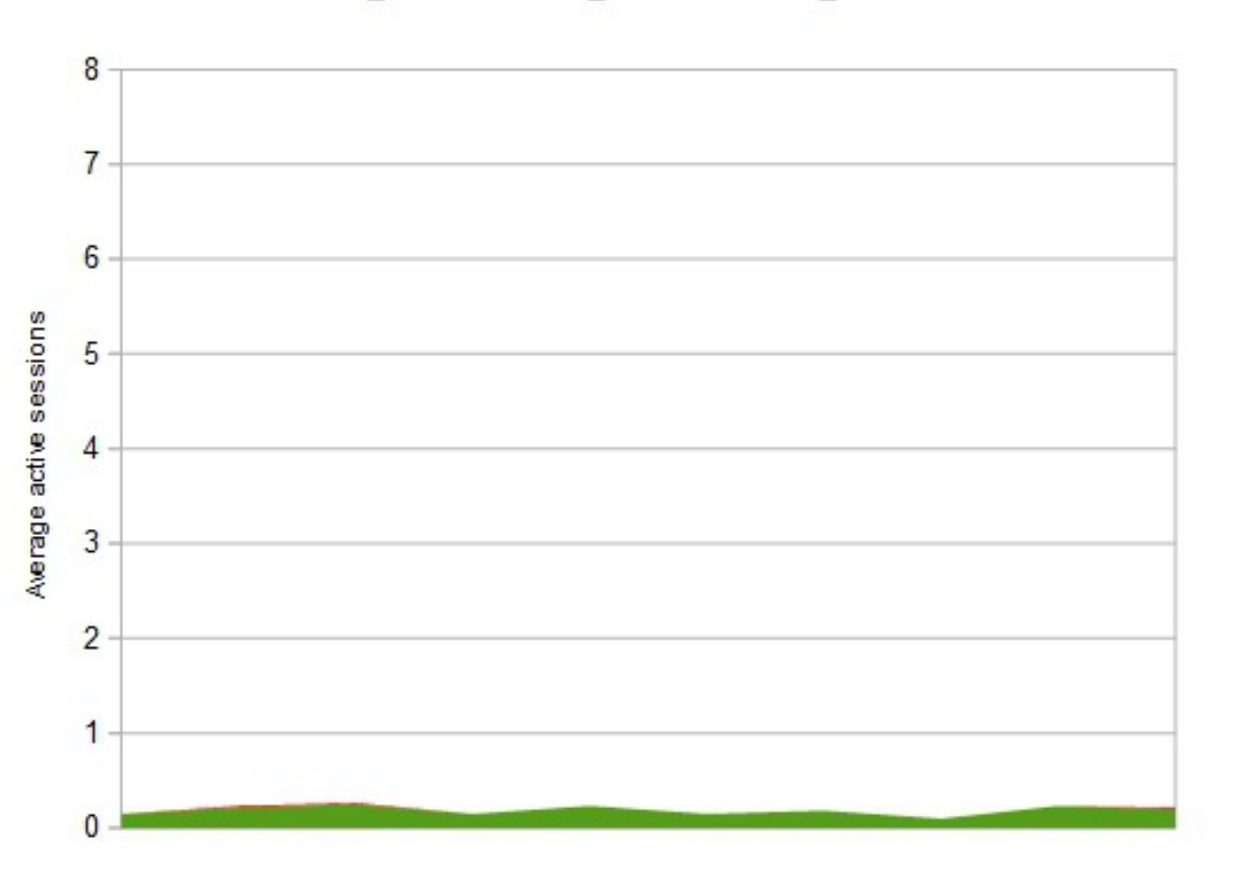

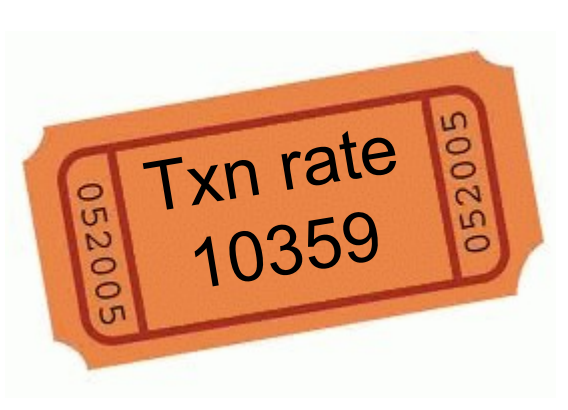

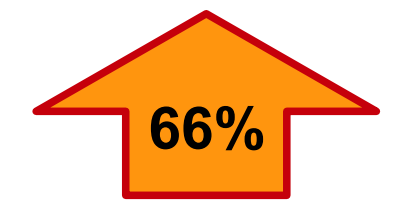

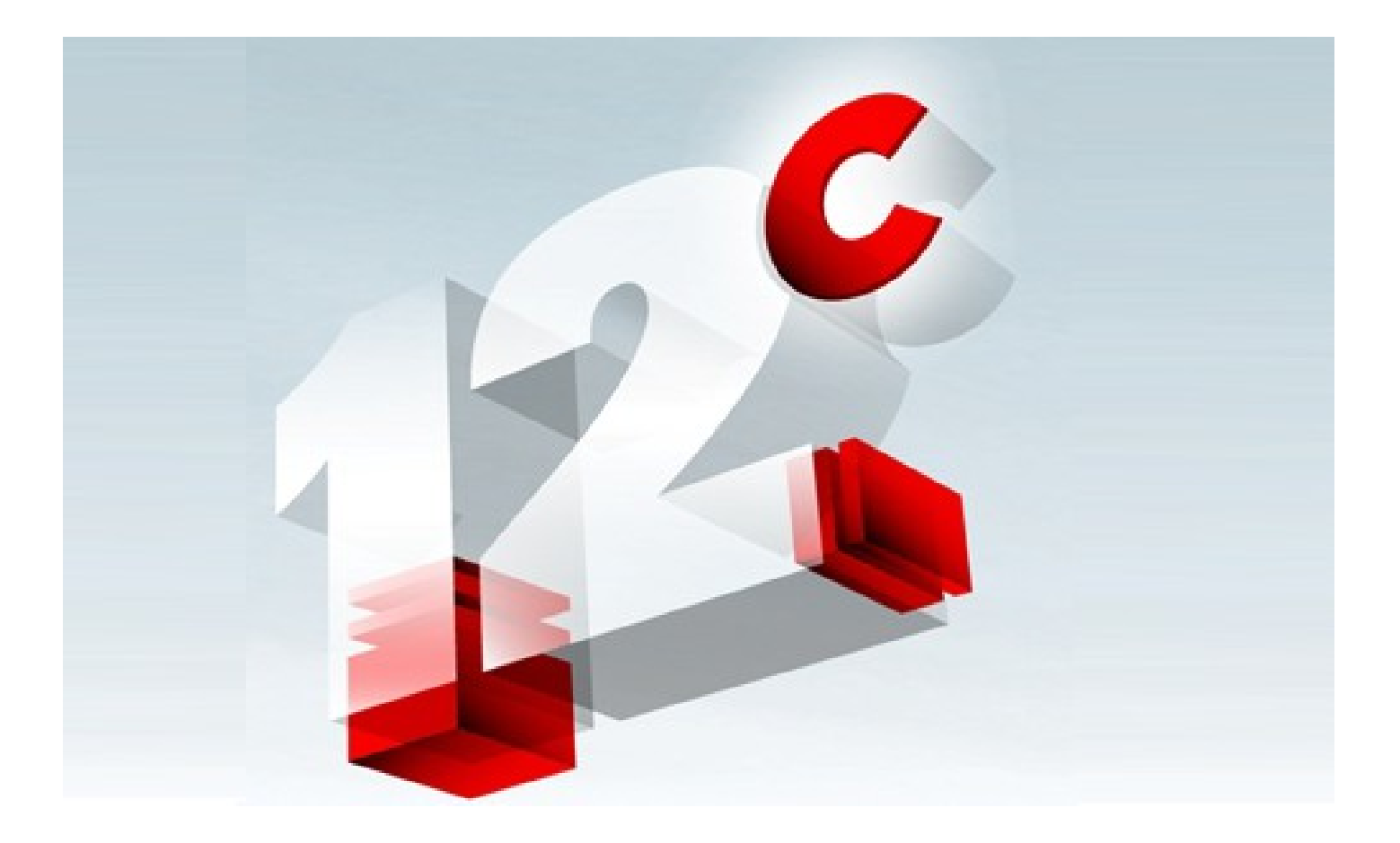

#### **12c Results**

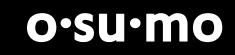

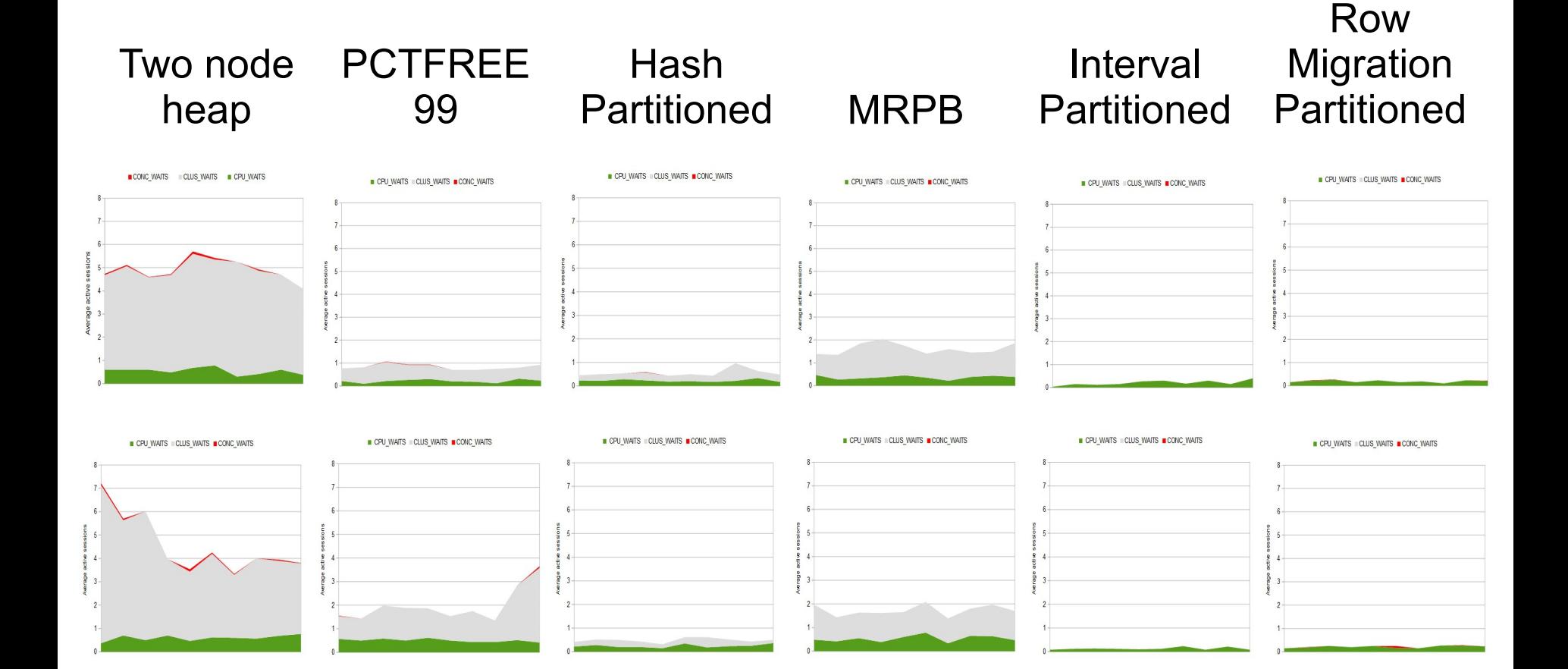

#### **Invisible Padding Column**

## o·su·mo **Test #8 – Invisible Padding Column**

create table procstate (

... , padcol char(100) invisible default 'x' ) pctfree 99;

desc procstate

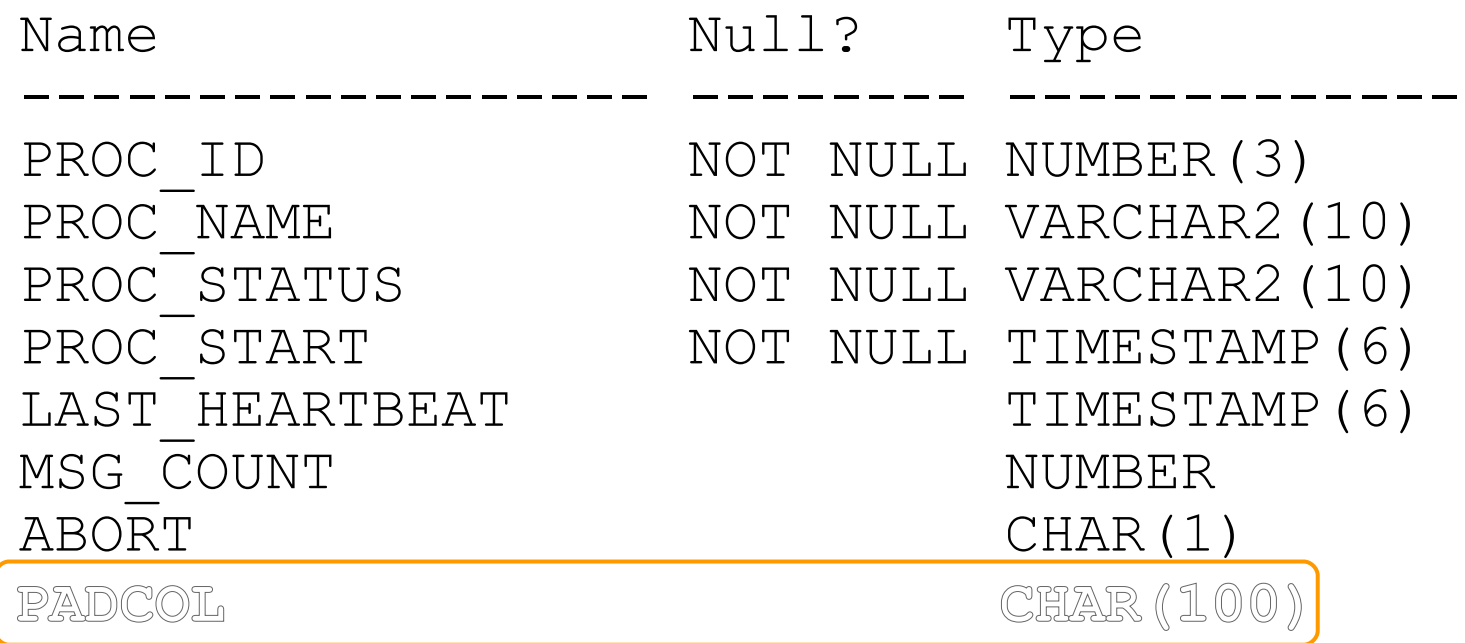

# Test #8 – Invisible Padding Column<sup>o.csu.mo</sup>

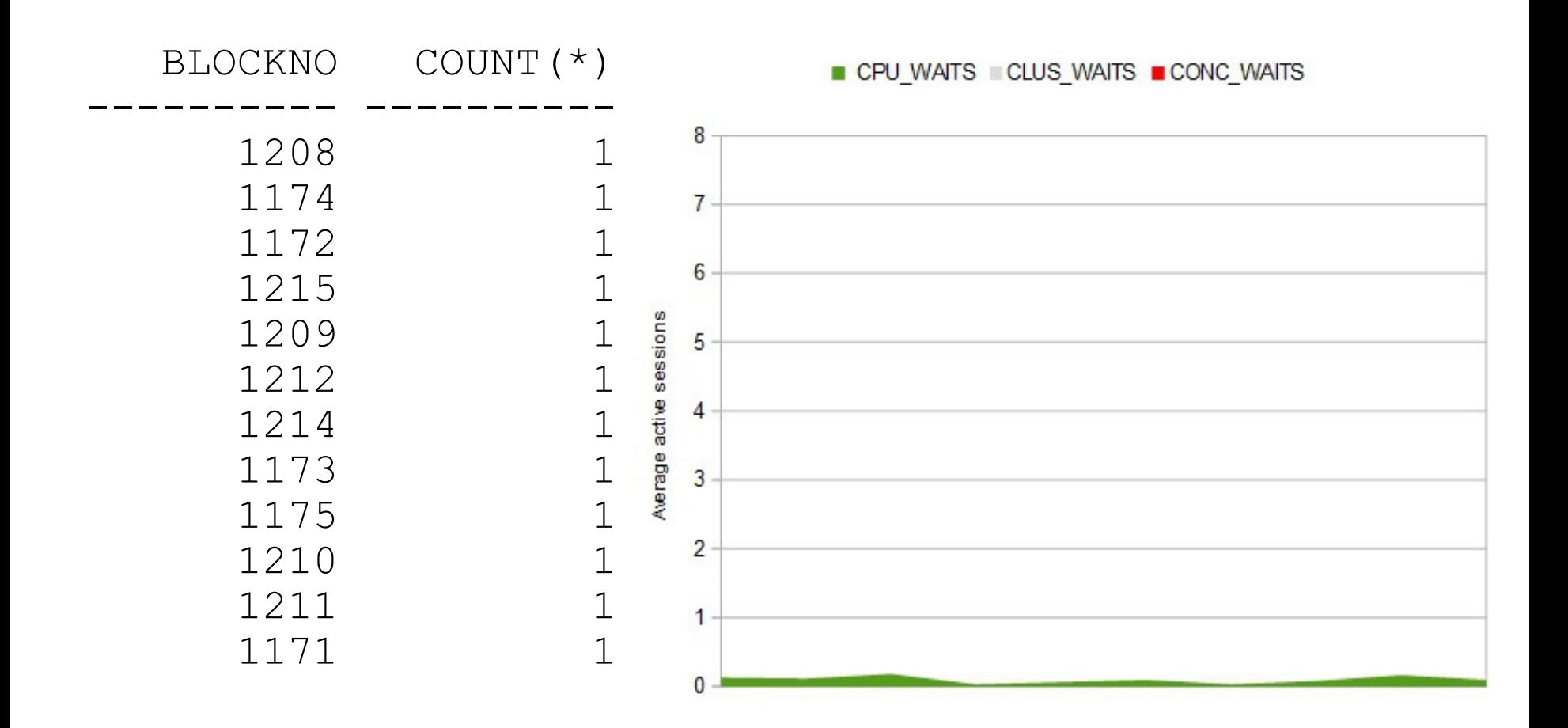

### **Summary**

Many ways to reduce the density of rows

- Partitioning
- PCTFREE
- MINIMIZE RECORDS PER BLOCK
- Padding columns
- Not many reasons why you'd want to
- Results in this presentation are for an indication only – they are exaggerated
- In this particular case I'd go with PCTFREE, but the other options are all good food-for-thought

## **The End**

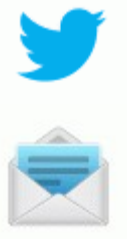

@neiljdba

neil@osumo.co.uk

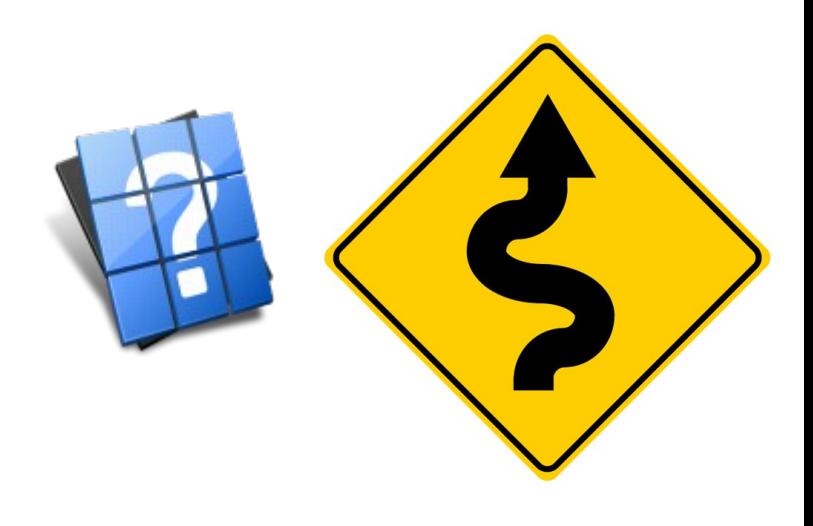

Audience Contributions...

- <12c hide a padding column in a view (T.Hasler)
- Insert padding rows using a trigger (D.Dawson)
- APPEND VALUES hint on insert (M.McKay-Dirden)
- Single table hash cluster (J.Lewis)

#### **Single Table Hash Cluster**

## o·su·mo **Test #9 – Single Table Hash Cluster**

```
create cluster procstate_cluster
(proc_id number(3)) 
size 8000 single table hashkeys 100;
```
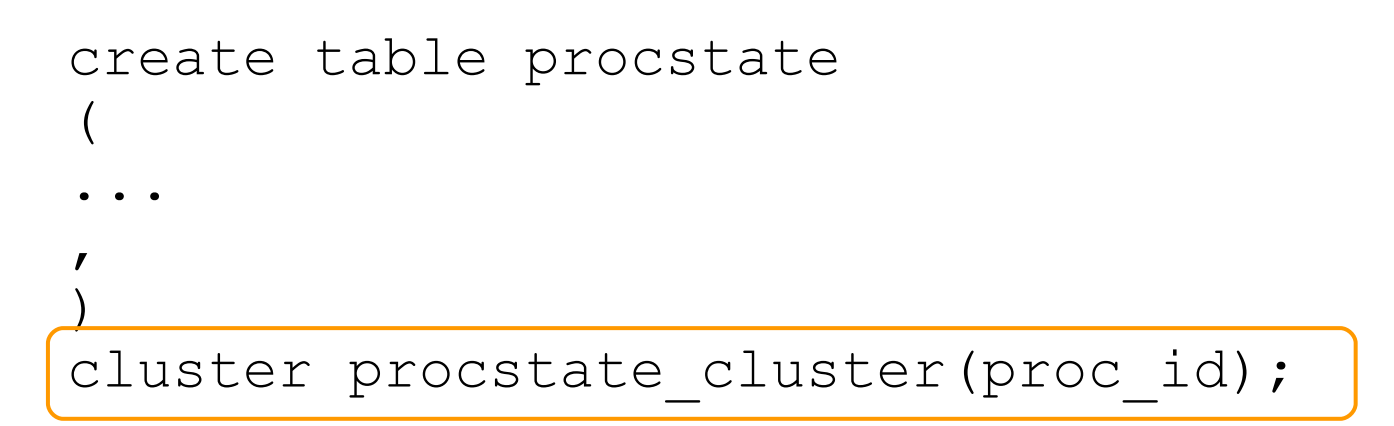

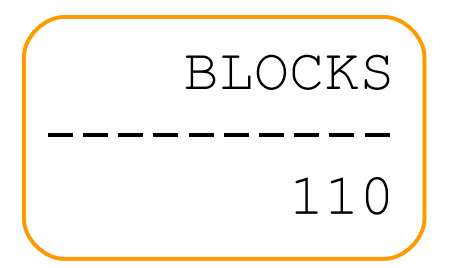

# o·su·mo **Test #9 – Single Table Hash Cluster**

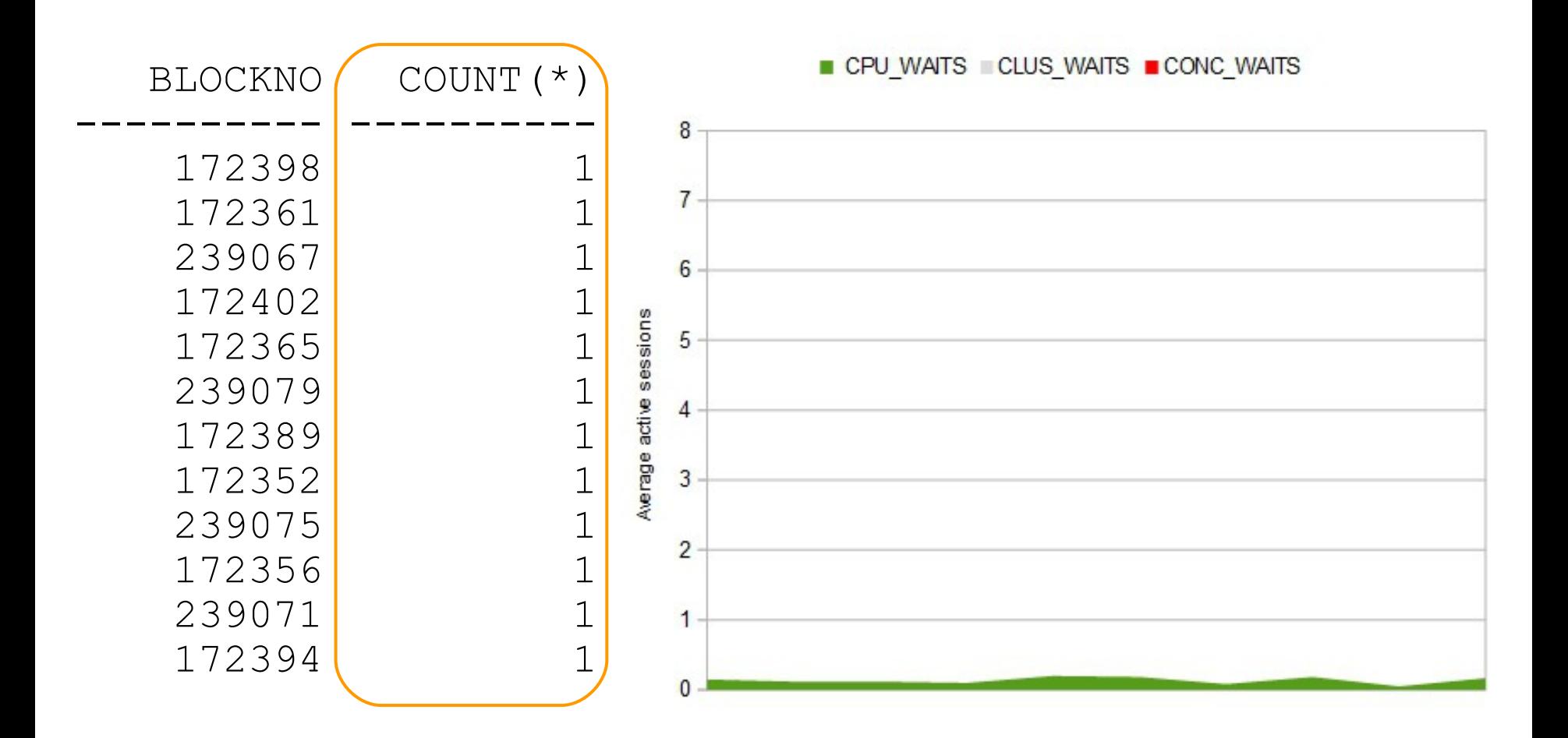

### **The End**

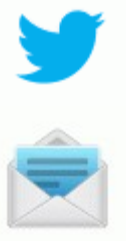

@neiljdba

neil@osumo.co.uk

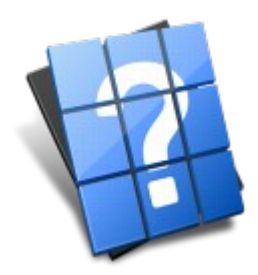

Test code:

http://www.osumo.co.uk/share/contentious-small-tables-testcode.txt

Oracle Doc link for found when searching for "records for block clause": http://docs.oracle.com/cd/E11882\_01/server.112/e26088/statements\_3001.htm#i2085284

Oracle Performance Diagnostic Guide (OPDG) [ID 390374.1]

Bitmap Index Internals:

<http://www.juliandyke.com/Presentations/BitmapIndexInternals.ppt>

Bitmap Indexes & Minimize Records\_Per\_Block (Little Wonder) [http://richardfoote.wordpress.com/2011/07/19/bitmap-indexes-minimize-records\\_per\\_block-little-wonder/](http://richardfoote.wordpress.com/2011/07/19/bitmap-indexes-minimize-records_per_block-little-wonder/)